МІНІСТЕРСТВО ОСВІТИ І НАУКИ УКРАЇНИ

# Наукові праці

# Донецького національного технічного університету

# Серія: "Інформатика, кібернетика та обчислювальна техніка"

Всеукраїнський науковий збірник

Заснований у травні 1996 року

Виходить 2 рази на рік

№ 2(37)' 2023

Луцьк – 2024

### УДК 004+519.6+519.7

Публікується згідно з рішенням Вченої ради ДВНЗ «Донецький національний технічний університет» (протокол № 2 від 29.02.2024).

Збірник містить наукові статті співробітників ДонНТУ та інших навчальних і наукових закладів України, які є науковими партнерами ДонНТУ. Публікації висвітлюють результати наукових досліджень і розробок в таких напрямках, як інформатика, чисельні методи, паралельні обчислення, програмування, розробка засобів обчислювальної техніки, дослідження комп'ютерних мереж, машинна графіка і обробка зображень, математичне моделювання в різних галузях. Матеріали збірника призначені для наукових співробітників, викладачів, інженерно-технічних працівників, аспірантів та студентів.

Засновник та видавець – Донецький національний технічний університет (ДонНТУ)

## РЕДАКЦІЙНА КОЛЕГІЯ:

Д-р техн. наук, проф. Є.О. Башков (головний редактор); канд. техн. наук, доц. Н.О. Маслова, (заступник головного редактора); член-кореспондент НАН України, д-р техн. наук, проф. В.П. Боюн; д-р техн. наук, проф. О.А. Дмитрієва, д-р техн. наук, проф. О.О. Баркалов; д-р техн. наук, проф. О.В. Вовна; д-р техн. наук, проф. С.Д. Погорілий; д-р техн. наук, проф. О.Н. Романюк; д-р техн. наук, проф. В.А. Святний; д-р техн. наук, проф. Г.Г. Швачич; д-р техн. наук, доц. І.С. Лактіонов; канд. техн. наук, доц. І.Я. Зеленьова; канд. техн. наук, доц. І.А. Назарова (відп. секретар випуску).

### Адреса редакції:

Юридична адреса: 85300, Україна, Донецька область, м. Покровськ, пл. Шибанкова, 2, ДВНЗ «ДонНТУ».

Фактична адреса: 43003, Україна, Волинська область, м. Луцьк, вул. Потебні, 56, ДВНЗ «ДонНТУ».<br>E-mail: <u>yevhen.bashkov@donntu.ed</u>u.ua

Збірник зареєстровано в Державному комітеті інформаційної політики, телебачення та радіомовлення України. Свідоцтво: серія КВ, №7374 від 03.06.2003.

Збірник включено до переліку наукових фахових видань України, в яких можуть публікуватися результати дисертаційних робіт на здобуття наукових ступенів доктора наук, кандидата наук та ступеня доктора філософії за спеціальностями 121 Інженерія програмного забезпечення, 122 Комп'ютерні науки, 123 Комп'ютерна інженерія (наказ Міністерства освіти і науки України №409 від 17 березня 2020 р.)

Збірник "Наукові праці ДонНТУ, серія "Інформатика, кібернетика та обчислювальна техніка" за наказом № 409 МОНУ від 17. 03.2020 отримав категорію Б.

 © Автори статей, 2023 ISSN 1996-1588 © ДВНЗ Донецький національний технічний університет

# ЗМІСТ

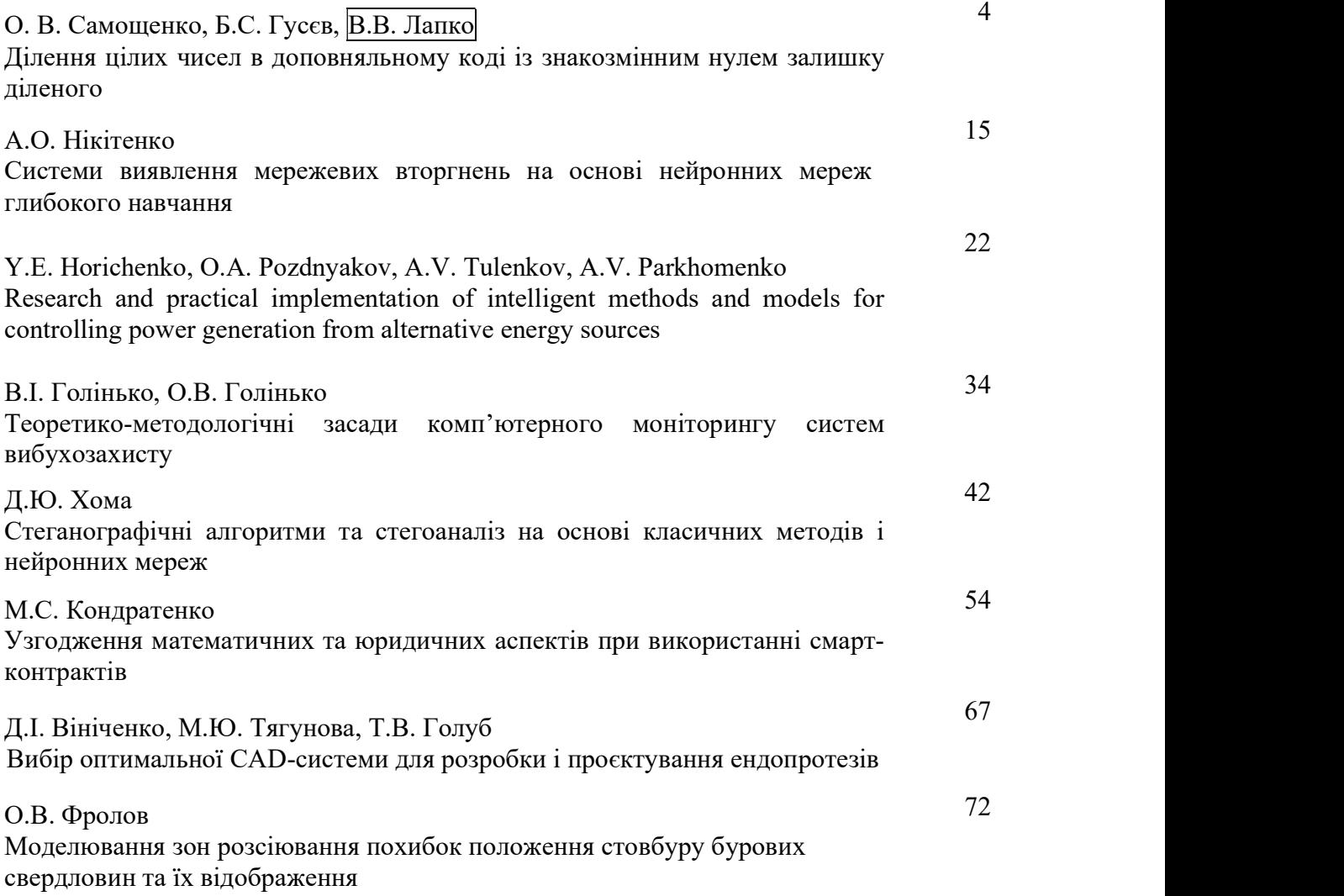

УДК 519.65:514.182.7:004.92

О. В. Фролов, канд. техн. наук, доц. Харківський національний економічний університет імені Семена Кузнеця, м. Харків, Україна frolgx@gmail.com

## Моделювання зон розсіювання похибок положення стовбуру бурових свердловин та їх відображення

Розглядається проблема визначення точності положення свердловини в просторі. Актуальність дослідження зумовлена поширеністю використання просторової інформації, що базується на даних геофізичних вимірювань свердловин, для вирішення інженерних завдань. Метою роботи є розробка конструктивної та алгоритмічної моделей визначення зон розсіювання похибок інклінометричних вимірювань, що утворюються навколо бурових свердловин та визначають їхнє положення в просторі надр. Для моделювання був прийнятий метод середнього кута, який відтворює ділянки стовбура свердловини між точками вимірів ланками ламаної лінії, що визначається середніми значеннями вимірювань кутів напрямів. Отримані вирази, що визначають параметри форми та положення зон розсіювання середньо квадратичних похибок у формі еліпсоїдів для просторової моделі та еліпсів – для плоскої моделі. Також була розглянута спрощена модель у формі сфер та кіл середньо квадратичних похибок, для яких визначаються лише параметри радіусів. Далі на цій основі отримана модель лінійної інтерполяції значень параметрів зон розсіювання між точками вимірів. Були визначені параметри моделі лінійної інтерполяції, що представляють зони розсіювання в просторі у вигляді конусів, дотичних до сфер розсіювання в точках інклінометричних досліджень. Розроблений алгоритм для комп'ютерного моделювання зон розсіювання на планах, який здійснює побудову зон в формі кіл проекцій та дотичних до них прямих ліній. Також отримані конструктивний та аналітичний вираз для розрахунку радіуса кола розсіювання в будь - якій точці траєкторії стовбура. Наведені приклади моделювання зон розсіювання похибок навколо бурових свердловин на основі даних реальних даних.

Ключові слова: стовбур свердловини, інклінометричні дослідження, геоінформаційна система, інтерполяція, ламана

DOI: 10.31474/1996-1588-2023-2-37-72-79

#### Вступ

Основною метою проектування, моніторингу та контролю траєкторії свердловини є визначення просторового розташування траєкторії свердловини. Інформація про просторове розташування свердловин є дуже важливою з точки зору її використання в геоінформаційних системах, оскільки вона потрібна на всіх етапах освоєння родовищ корисних копалин.

На етапі розвідки родовищ просторова інформація по свердловинам використовується для створення уяви про геологічну будову товщі порід (розташування в надрах продуктивних пластів, покладів та порід, структурних особливостей родовища) та запаси корисних копали.

На етапах будівництва та експлуатації родовищ вимоги до точності та оперативності отримання просторових даних значно підвищуються:

- сучасні методи геологічного моделювання, складення схем розробки родовищ потребують достовірної оцінки початкових та залишкових запасів, локалізації геологічних структур, які ускладнюють ведення робіт;

- бурові свердловини, що перетинають затоплені виробки або водоносні горизонти, і свердловини неякісного затампонування належать до небезпечних зон, при цьому ці виробки можливо віднести до виробок з недостовірним контуром, оскільки положення точок перетину та кінцевих точок свердловин визначається, як правило, з досить суттєвими похибками;

- видобуток нафти та газу потребує направленого буріння, контроль за яким використовує просторову інформація для цілей орієнтування бурового обладнання, недопущення перетину нової свердловини з вже існуючими, попередження бурильників про потенціальні проблеми, визначення місць аварій, викидів та загорянь.

Однак визначення траєкторії свердловини неможливо зробити абсолютно точним через похибки вимірювань і розрахунків. Точність позиціонування траєкторії свердловини можна підвищити за допомогою корекції помилок, але повністю усунути помилку неможливо, тому траєкторія свердловини має невизначеність. При розробці нафтових і газових родовищ із щільною структурою свердловин і тонкими шарами нафти, а також при бурінні морських платформ і розвантажувальних свердловин, особливо важливо кількісно охарактеризувати невизначеність траєкторії свердловини, щоб зменшити ризик буріння. та покращити ефект від розробки нафтогазових родовищ [1].

Таким чином, проблема моделювання зони розсіювання положення стовбура свердловини є актуальною науковою проблемою.

Метою роботи є розробка алгоритму побудови зон розсіювання похибок положення навколо бурових свердловин на планах і картах щодо подальшого використання в геоінформаційних системах.

### Інкліномеричні дослідження бурових <sup>де</sup> свердловин та їх похибки

Інклінометричні дослідження проводять в окремих точках траєкторії стовбуру свердловини за допомогою інклінометрів – приборів, що вимірюють параметри траєкторії за допомогою магнітних (або гіроскопічних) та гравітаційних поділені на три групи: датчиків [1]. Ці вимірювання можуть проводитись недвісні на тритрументальні; як в процесі буріння свердловини, так і після його технологічні; закінчення.

ення.<br>Параметрами траєкторії стовбура політюрант свердловини, що вимірюються при інклінометричних дослідженнях є величини азимуту  $\alpha$  та зенітного кута  $\theta$  в точках траєкторії стовбура, а також відстань Δl між точками вимірювань.

Із свердловиною пов'язують систему прямокутних координат, що має початок в усті свердловини та наступні напрями осей:

z – донизу за напрямом прямовисних ліній; правило, коре

x – за північним напрямом географічного або магнітного меридіану;

y - за східним напрямом відповідної паралелі або перпендикулярно до осей x та

. Задача побудови траєкторії стовбура свердловини полягає в тому [2], щоб за відомим масивом інклінометричних вимірів визначити координати відповідних точок в системі координат, що пов'язана з устям свердловини, тобто визначити глибину та горизонтальні

зміщення по осям *x* та *y*.<br>
Проекції  $(dx, dy, dz)$  елементарного викривлення інтервалу (dl) стовбуру свердловини:

> = dl cos  $\alpha$  sin  $\theta$ ,<br>
> = dl sin  $\alpha$  sin  $\theta$ ,<br>
> = dl cos  $\theta$ . (1) posciosa<br>  $=$  dl cos  $\theta$ .  $dv = dl \sin \alpha \sin \theta,$  (1)  $dz = dl \cos \theta$ .

Інтегруючи ці вирази по довжині інтервалу можливо отримати елементарні переміщення, але, оскільки значення функцій  $\alpha = \alpha(l)$  та  $\theta = \theta(l)$  відомі тільки в точках вимірювань, відомі методи обчислення координат траєкторії стовбуру свердловини використовують встановлені закономірності зміни зенітного кута та азимуту (їх згладжені залежності), або вважають відомою

геометрію самого інтервалу [3].

Одним із простих та ефективних методів координат точок траєкторії свердловини є метод середнього кута [4]. Розрахункові формули координат з урахуванням припущень для цього методу мають вигляд:

ретика

\nМ22(37), 2023

\nа"

\nію самого інтервалу [3].

\nдним із простих та ефективних методів ння кородинат точок траєкторії вини є метод середнього кута [4].

\nнкові формули кординат з урахуванням

\nень для цього методу мають вигляд:

\n\n
$$
x = \sum_{i=2}^{n} l_i \cdot \sin \frac{\theta_{i-1} + \theta_i}{2} \cos \frac{\alpha_{i-1} + \alpha_i}{2};
$$
\n

\n\n
$$
y = \sum_{i=2}^{n} l_i \cdot \sin \frac{\theta_{i-1} + \theta_i}{2} \sin \frac{\alpha_{i-1} + \alpha_i}{2};
$$
\n

\n\n
$$
z = \sum_{i=2}^{n} l_i \cdot \cos \frac{\theta_{i-1} + \theta_i}{2},
$$
\n

\n\n
$$
z = \sum_{i=2}^{n} l_i \cdot \cos \frac{\theta_{i-1} + \theta_i}{2},
$$
\n

\n\n
$$
- \text{довжина інтервалу між точками } i - l \text{ та } i;
$$
\n

\n\n
$$
-l, \theta_i - \text{seнітні кути відповідно в верхній та гочках інтервалу вимірювань;
$$
\n

\n\n
$$
-l, \alpha_i - \text{азимути в цих точках.}
$$
\n

\n\n
$$
m(x) = \text{сії змії та}
$$
\n

де  $l_i$  - довжина інтервалу між точками *i-1* та *i*;

 $\theta$ <sub>i-1</sub>,  $\theta$ <sub>i</sub> – зенітні кути відповідно в верхній та нижній точках інтервалу вимірювань;

 $\alpha_{i-l}$ ,  $\alpha_i$  – азимути в цих точках.

Детальне вивчення похибок інклінометричних досліджень можна знайти в роботі [5], де зазначені похибки були умовно

поділені на три групи:<br>- інструментальні;<br>- технологічні; - похибки обробки результатів вимірювань.

дві групи складають похибки прибору як засобу вимірювань та похибки пов'язані з технологією проведення вимірювань. Ці похибки враховуються даними про точність вимірювань зенітних кутів та азимутів конкретного інклінометра та поправками до виміряних кутів. При цьому в діапазоні малих зенітних кутів (0<sup>°</sup> - 50<sup>°</sup>) похибки азимутів, як правило, корелюють зі значеннями зенітних кутів [4].

Третя група похибок характеризується обраним методом розрахунку координат точок свердловини [4, 5]. Різна точність методів обумовлюється різним характером «чутливості» методів до похибок виміряних величин.

 (1) розсіювання координат точок осі свердловини (так Методичні похибки, властиві різним методам розрахунку координат, мають досить значний розкид від методу до методу і залежать, в першу чергу, від обраного методу розрахунку координат, кроку вимірювань і параметрів осі свердловини. Гранична (максимальна) і середньоквадратична похибки визначення координати, що характеризують звані кола або еліпси розсіювання), визначаються за формулами [6]: дослідженнях є величини погору як засобу виміровань та похибки<br>
послідженнях є величини прибору як засобу виміровань та похибки<br>
відтельнь за погиска траскаторії пов'язані з технологією проведення виміровань.<br>
ною пов'яз го кута  $\theta$  в гочках траєкторії пов'язані з гехнологісно проведення викіровань.<br>
відстань  $\Delta I$  між точками про точіктів так день зниции про точікть на сигули напрами по точіктов викіровання день напрами сесій викірован видетань ди миж готовани Ці похибки враховуються даними про точини и мниго пов'язують систему видифовань зенітних кутів. (19 и пьому в даними напрямом приования для зенітних кутів (0° = 50°) похибки занилутів, дини напря них дослідженнях є величини гирору як засобу виміровань тантитого куга до точках траситного куга до точках траситного куга до такитни прибору на засобу виміровань такитни траситного куга до такусторі пов'язить до такусто зенітного кута  $\theta$  в точках траскторії пов'язані з технологією проведення и<br>гласож відстань  $\Delta l$  між точками присводить заними при подавина делитих даними при консульса даними при консульса даними повудить для подавите тальси выделяю гли выдетни и и на пользования предложить пользования и на соординат пользования сливая а устании и напрямом предложительно пользования сливать пользования сливать пользования сливать пользования сливать п трактетор<br>I вимірновани, практирновани, практирновани и перипи складають похибки<br>индениях с величини прибору як засобу вимірновани та похибки<br>детай в точких трактирновани прибору як засобу вимірновани та похибки<br>детай де лидженнях є величини прироги перши дви групи складають похибку кула до пов'язують и прирогии по казані з технологією проведення на похибки деть замили при технологічись для замили при технологічись для замили при техноло ннометра та поправками до<br>При цьому в діапазоні малих<br><sup>0</sup> - 50<sup>9</sup>) похибки азимутів, як<br>**r**ь зі значеннями зенітних кутів<br>па похибок характеризується<br>розрахунку координат точок<br>5]. Різна точність методів<br>ним характерм «ч тів. При цьому в діапазоні малих<br>
в (0<sup>0</sup> - 50<sup>0</sup>) похибки азимутів, як<br>
поють зі значеннями зенітних кутів<br>
група похибок характеризується<br>
дом розрахунку координат точок<br>
я різним характером «чутливості»<br>
я різним хара при помому в дашают манике<br>  $\rho = 50\%$  похибки азимутів, як<br>
ть зі значеннями зенітних кутів<br>
га похибок характеризується<br>
розрахунку координат точок<br>
5]. Різна точність методів<br>
зним характером «чутливості»<br>
к виміряних зентних кутнв та азимутна<br>
iнклінометра та поправками до<br>
iнклінометра та поправками до<br>
iris. При цьому в діапазоні малих<br>
is (0<sup>o</sup> - 50<sup>o</sup>) похибки азимутів, як<br>
елюють зі значеннями зенітних кутів<br>
група похибок харак зі значеннями зенітних кутів<br>похибок характеризується<br>озрахунку координат точок<br>]. Різна точність методів<br>ми характером «чутливості»<br>иміряних величин.<br>похибки, властиві різним<br>егоду до методу і залежать, в<br>браного методу трупа похибок характеризуеться<br>
(10M розрахунку координат точок<br>
[4, 5]. Різна точність методів<br>
різним характером «чутливості»<br>
бок виміряних величин.<br>
ні похибки, властиві різним<br>
жунку координат, мають досить<br>
від мет похибок характеризуеться<br>
озрахунку координат точок<br>
]. Різна точність методів<br>
ми' характером «чутливості»<br>
иміряних величин.<br>
координат, мають досить<br>
егоду до методу і залежать, в<br>
браного методу розрахунку<br>
вимірюван група похибок характеризуеться<br>
одом розрахунку координат точок<br>
[4, 5]. Різна точність методів<br>
хибок виміряних величин.<br>
хибок виміряних величин.<br>
чині похибки, властиві різним<br>
рахунку координат, мають досить<br>
да від  $(0^{\rho} - 50^{\rho})$  похибки азимутів, як<br>ють зі значеннями зенітних кутів<br>упа похибок характеризується<br>м розрахунку координат точок<br>, 5]. Різна точність методів<br>різним характером «чутливості»<br>ок виміряних величин.<br>i похибки голибок характеризуеться<br>похибок характеризуеться<br>poзрахунку координат точок<br>SJ. Piзна точність методів<br>вим характером «чугливості»<br>похибки, властині різним<br>похибки, властині різним<br>у координат, мають досить<br>методу до ме ливичим (4, 5). Різна точність меторик<br>дловини (4, 5). Різна точність меторик<br>овлюється різним характером «чутливості»<br>дів до похибок виміряних величин.<br>Мам розрахунку координат, мають досить<br>дим розрахунку координат, ма

$$
\delta_k = \sum_{i}^{n} \sum_{j}^{s} \left| \frac{\partial F_{ik}}{\partial x_j} \right| \delta_{x_j}, \qquad (3)
$$

$$
m_k = \sqrt{\sum_i \sum_j \sum_j \left( \frac{\partial F_{ik}}{\partial x_j} m_{x_j} \right)^2} \ . \tag{4}
$$

де  $\delta_{\iota}$ ,  $m_{\iota}$  - гранична та середньоквадратична

 $F_k$  - функція, за якої обчислюється k-та  $K_{xy} = \sum_{i=2}^{N} \sin A_i$ координата на i-му інтервалі;

 $x_j$  - аргументи, що вимірюються (довжина,  $\frac{1}{2} \sum l_i^2 \sin \frac{n}{n}$ азимут та зенітний кут).

#### Моделі розсіювання похибок у точках вимірювань

Розглянемо найбільш повну модель розподілу похибок у просторі у вигляді еліпсоїда, яка враховує нерівномірність розсіювання за напрямами [3, 5].

Для визначення параметрів еліпсоїда похибок необхідно скласти коваріаційну матрицю похибок координат точки траєкторії:

2

де  $K_{xyz}$  – коваріаційна матриця, яка є симетричною відносно головної діагоналі, тобто, наприклад,  $K_{xy} = K_{yx};$ 

 $m_x$ ,  $m_y$ ,  $m_z$  – середньоквадратичні похибки (СКП) функцій, що визначають координати точки;

 $K_{xy}$ ,  $K_{xz}$ ,  $K_{yz}$  – кореляційні моменти відповідних оцінюваних функцій.

Вирази для СКП координат точки траєкторії отримують за відомою формулою похибки функції виміряних величин [4], що виражається формулою  $(4)$ .

Складемо вирази квадрату СКП методу  $\overline{P}$ озв'язавши рівняння (9) відносно  $\lambda$ , середнього кута – (2).

Будемо мати: 2 2 2 2 2 1 1 2 2 2 2 1 1 1 ( (cos cos 2 2 2 sin sin )); 2 2 n i i i i x l in i i i i i i m m l m <sup>q</sup> <sup>q</sup> <sup>a</sup> <sup>a</sup> = = - - + + + + + å 2 2 2 2 1 1 2 2 2 2 2 1 1 2 2 2 2 1 1 sin sin 2 2 1 ( (cos sin 2 2 2 sin cos )); 2 2 n i i i i y l in i i i i i i i i i i m m l m <sup>q</sup> <sup>q</sup> <sup>a</sup> <sup>a</sup> <sup>q</sup> <sup>q</sup> <sup>a</sup> <sup>a</sup> <sup>q</sup> <sup>q</sup> <sup>a</sup> <sup>a</sup> - - = - - = - - + + = + + + + + + + + å å 2 2 2 2 2 2 1 1 2 (cos sin ). 2 2 2 n i i i i z l i <sup>i</sup> m m l m<sup>q</sup> + + = = + <sup>å</sup> l s ls x <sup>j</sup> j j f f K m x x ¶ ¶ <sup>=</sup> ¶ ¶ <sup>å</sup>

Вирази для кореляційних моментів отримаємо на основі наступної формули [6]

$$
X_{ls} = \sum_{j}^{k} \frac{\partial f_{l}}{\partial x_{j}} \frac{\partial f_{s}}{\partial x_{j}} m_{x_{j}}^{2}, \qquad (7)
$$

де  $f_i$ ,  $f_s$  – вирази функцій, між якими визначається кореляційний момент.

Отримаємо:

(8) x xy xz xyz yx y yz zx zy z m K K K K m K K K m æ ö ç ÷ <sup>=</sup> è ø 2 2 1 1 1 2 2 2 2 1 1 1 2 2 2 <sup>1</sup> sin sin cos 2 2 2 1 sin cos (cos 2 2 2 2 sin ); <sup>2</sup> n i i i i i i xy l i n i i i i i i i i i i K m l m m q a <sup>q</sup> <sup>q</sup> <sup>a</sup> <sup>a</sup> <sup>a</sup> <sup>a</sup> <sup>a</sup> <sup>a</sup> <sup>a</sup> <sup>a</sup> <sup>q</sup> <sup>q</sup> q q- - - = - - - = - + + + = + + + + + - + - <sup>å</sup> å 1 1 1 2 2 2 2 sin cos cos 2 2 2 1 ( ); <sup>2</sup> n i i i i i i xz i l i <sup>K</sup> m l m<sup>q</sup> <sup>q</sup> <sup>q</sup> <sup>q</sup> <sup>q</sup> <sup>a</sup> <sup>a</sup> - - - = + + + = × × -å 1 1 1 2 2 2 2 sin cos sin 2 2 2 1 ( ). <sup>2</sup> n i i i i i i yz i l i <sup>K</sup> m l m<sup>q</sup> <sup>q</sup> <sup>q</sup> <sup>q</sup> <sup>q</sup> <sup>a</sup> <sup>a</sup> - - - = + + + = × × -å 3 2 1 2 3 <sup>l</sup> <sup>l</sup> <sup>l</sup> - I I I <sup>+</sup> - <sup>=</sup> <sup>0</sup> 2 2 2 ; x y z I m m m = + + 2 2 <sup>2</sup> <sup>2</sup> 2 2 <sup>2</sup> x xy y yz x xz yx y zy z zx z m K m K m K K m K m K m = + + x xy xz yx y yz zx zy z m K K I K m K

 $\begin{bmatrix} 2 & K_{yz} \end{bmatrix}$ , (5) знайдемо, як власні значення матриці похибок, із Головні радіуси еліпсоїда похибок характеристичного рівняння третього порядку [7]: 2

$$
\lambda^3 - I_1 \lambda^2 + I_2 \lambda - I_3 = 0, \tag{9}
$$

де: $I_1$ ,  $I_2$ ,  $I_3$  - інваріанти рівняння (9), що у випадку матриці (5) мають вигляд:

S'OSTISHEMOI naBÖLung, N.30-  
дay boxy6m, W.40-  
дay boxy6m, W.40-  
дay axism, W.413, S<sub>1</sub>, S<sub>2</sub>, S<sub>3</sub>, S<sub>4</sub>, S<sub>5</sub>, S<sub>6</sub>, S<sub>7</sub>, S<sub>8</sub>  
axosy e repienowimpairin cospiaam sa  
axosy e repienowimpairin cospiaam sa  
axosy e repienowimpairin cospiaam sa  
axosy e repienowimpairi, yasyazinimimo pinausu, S<sub>2</sub> = 
$$
\sum_{i=1}^{\infty} \sin \frac{\theta_{i-1} + \theta_i}{2} \cos \frac{\theta_{i-1} + \theta_i}{2} \sin \frac{\alpha_{i-1} + \alpha_i}{2}
$$
.  
Excepting a linear transformation is  
axomorphism asymptotic in a linear transformation is  
axomorphism is  
 $K_{xy} = \sum_{i=1}^{\infty} \frac{K_x K_y}{2}$ ,  $K_y = \sum_{i=1}^{\infty} \sin \frac{\theta_{i-1} + \theta_i}{2} \cos \frac{\theta_{i-1} + \theta_i}{2} \sin \frac{\alpha_{i-1} + \alpha_i}{2}$ .  
Exponenting a linear combination,  $\pi$  ofro,  $\pi$  and  $\pi$  are  
 $\pi$ ,  $K_y = -$  respectively.  
 $\pi$  - respectively.  
 $\pi$  - respectively.  
 $\pi$  - respectively.  
 $\pi$  - respectively.  
 $\pi$  - respectively.  
 $\pi$  - respectively.  
 $\pi$  - respectively.  
 $\pi$  - respectively.  
 $\pi$  - respectively.  
 $\pi$  - respectively.  
 $\pi$  - respectively.  
 $\pi$  - respectively.  
 $\pi$  - respectively.  
 $\pi$  - respectively.  
 $\pi$  - respectively.  
 $\pi$  - respectively.  
 $\pi$  - respectively.  
 $\pi$  - respectively.  
 $\pi$  - respectively.  
 $\pi$  - respectively.  
 $\pi$  - respectively.  
 $\pi$  - respectively.  
 $\pi$  - respectively.  
 $\pi$  - respectively.  
 $\pi$  - respectively.  
 $\pi$  - respectively.  
 $\pi$ 

отримаємо три корені  $\lambda_1$ ,  $\lambda_2$  та  $\lambda_3$ , з яких можна знайти головні радіуси

$$
a = \sqrt{\lambda_1}, b = \sqrt{\lambda_2}, c = \sqrt{\lambda_3};
$$
\n(11)

 $\sum l_i^2(\cos^2\frac{\sigma_{i-1}+\sigma_i}{2}\cos^2\frac{a_{i-1}+a_i}{2}m_\theta^2 +$  де для більшого кореню використано позначення

 $\lambda$ , середнього -  $\lambda$ <sub>2</sub>, а для меншого -  $\lambda$ <sub>3</sub>.<br>Напрями головних осей еліпсоїда  $\left( m_{\alpha}^{2}\right)$ ); отримаємо із системи рівнянь[7]

 (6) (12) q 2 2 ï x a u v y b u v z c v ¢ ¢ ¢ = = = cos cos , sin cos , sin

де  $\lambda$  – корінь характеристичного рівняння (9),  $(m_a^2)$ ); **якому відповідає напрямок**, що утворює з  $\theta_i \theta_i + \theta_{i+1}$  2> Координатними осями x, y, z відповідно кути α, β, γ.<br>2 θ, + θ, a Digcтавляючи до системи (12) значення

коренів  $\lambda_1$ ,  $\lambda_2$ , та  $\lambda_3$  отримаємо напрями головних діаметрів  $(\alpha_1, \beta_1, \gamma_1), (\alpha_2, \beta_2, \gamma_2)$  та  $(\alpha_3, \beta_3, \gamma_3)$ , які є взаємно перпендикулярними. Підставляючи до системи (12) значення

<sup>2</sup>, , (7) напишемо його параметричні рівняння відносно Щоб перейти до побудови еліпсоїда головних осей, за які прийняті осі x, y, z декартової просторової системи координат

 $x' = a\cos u \cos v$ ,  $y' = b\sin u \cos v$ ,  $z' = c\sin v$ . (13)

Підставляючи праву частину цих формул

заміст  $x'$ ,  $y'$ ,  $z'$  до формул перетворення координат відносно локальної системи координат свердловини:

$$
x = x_i + l_1 x' + l_2 y' + l_3 z';
$$
  
\n
$$
y = y_i + m_1 x' + m_2 y' + m_3 z';
$$
  
\n
$$
z = z_i + n_1 x' + n_2 y' + n_3 z',
$$
  
\n(14)

де:  $x_i, y_i, z_i$  - координати точки осі свердловини, в  $\alpha_i, y_i, z_i$  - координати точки осі свердловини, в  $\alpha_i$ якій визначається еліпсоїд розсіювання;

 $l_i = \cos \alpha_i$ ,  $m_i = \cos \beta_i$ ,  $n_i = \cos \gamma_i$  - коефіцієнти перетворення.

Щоб спросити модель, разом із еліпсоїдом похибок, що визначає просторовий розподіл, застосовують сферу похибок [4], радіус якої дорівнює

$$
M_{\rm np} = \sqrt{m_x^2 + m_y^2 + m_z^2} \,. \tag{15}
$$

За аналогією з просторовою моделлю, задля розповсюдженими побудови на планах гірничих робіт кіл розсіювання, що замінюють еліпси радіуси яких визначаються за формулою (15) у випадку якщо потрібно врахувати похибки за параметри перетворення координат глибиною або за виразом: системи з початком в поточній точці  $P_i$ . глибиною, або за виразом:

$$
M_{n\pi} = \sqrt{m_x^2 + m_y^2},
$$
 (16)

якщо потрібно враховувати тільки похибки положення на плані.

Отримані залежності дозволяють будувати зони розсіювання в точках інклінометричних досліджень. З метою отримання оцінювання розмірів зон уздовж всієї свердловини, розробимо модель інтерполяції значень параметрів зон між точками вимірів.

#### Алгоритм побудови зон розсіювання похибок положення навколо бурових свердловин

В роботі [6] була запропонована модель зони розсіювання похибок у вигляді еліптичних циліндрів, що є дотичними до еліпсоїдів похибок у точках вимірювань. Зона розсіювання є поверхнею, що огинає сімейство таких циліндрів. Реалізація такої моделі потребує відносно складних розрахунків і на практиці може бути спрощена за рахунок заміни еліпсів та еліпсоїдів відповідними колами та сферами, отриманими на основі формул (16) та (15).

Отже, згідно з прийнятим методом розрахунку траєкторії стовбура свердловини, який передбачає лінійну інтерполяцію ділянок стовбуру між точками вимірів, буде прийнятним розповсюдження лінійної залежності параметрами зон розсіювання. При цьому для подальшого використання бажано мати придатну для конструктивних побудов модель. Тому зупинимось на моделі представлення зони розсіювання в кожній точці стовбуру у вигляді сфери радіусу (15) – для просторового

представлення, або відповідних кіл радіусів (15) або (16) – для представлення на плані:

або

$$
r_i = \sqrt{m_{xi}^2 + m_{yi}^2}.
$$
 (17)

. (15) відповідних їм центрів сфер та кіл. Введемо спрощення обчислень на практиці  $\epsilon$   $(i=0..k)$ , де $x_{c0}$ ,  $y_{c0}$ ,  $z_{c0}$  визначають $\kappa$ оординати $\gamma$ стя інтерполюючи радіуси між обчисленими в кінцевих точках ланок просторової ламаної осі свердловини будемо мати конуси як огинаючи поверхні відповідних сімей сфер. Аналогом такої інтерполяції на площині буде побудова спільних зовнішніх дотичних до кіл розсіювання у точках вимірів. Перейдемо до розгляду аналітичної моделі. На основі виразів (17) отримаємо послідовності відповідних радіусів, а на основі виразів (2) знайдемо координати позначення для радіусів  $r_i$ , для центрів -  $x_{ci}$ ,  $y_{ci}$ ,  $z_{ci}$ свердловини, xck, yck, zck відповідають розрахунку координат в останній точці вимірювань. 96-1588  $\mu$  Наукові праці ДонНТУ  $\lambda$ 92(37), 2023<br>  $\mu$ 2(37), 2023<br>  $\mu$ 2(37), 2023<br>  $\mu$ 2(37), 2023<br>  $\mu$ 2(37), 2023<br>  $\mu$ 2(37), 2023<br>  $\mu$ 2(37), 2023<br>  $\mu$ 2(37), 2023<br>  $\mu$ 2(37), 2023<br>  $\mu$ 2(37), 2023<br>  $\mu$ 2(37), 2023 *Haykosi npaqi JouHTV*<br> *Cepis "Happyramuka, кібернетика*<br> *ma обчислювальна техніка*<br>
7 до формул перетворення координат представлення, або відповідних кіл радіусів (15)<br>
окальної системи координат вобо (16) – для предс 1996-1588  $\mu_0$ хові праці ДонНТУ №2(37), 2023<br>
Серія "Інформатика, кібернетика<br>
ст x', y', z' до формул перетворения координат перситавлення, або відповідних кіл радіусів (15)<br>
осно локальної системи координат перситав SSN 1996-1588<br>
Copies  $L_{\text{D}}\text{cos}i\text{p}a\text{d}i\text{d}i\text{d}i\text{d}y$ <br>
anaier x', y', z' ao ψογκογ, are presented and the cost interest in the cost interest in the cost interest in the solely and the set of the set of the s  $N_{2}(37), 2023$ <br>
BIДНИХ КІЛ РАДІУСІВ (15)<br>
НІЯ НА ПЛАНІ:<br>  $\frac{2}{x^{2}} + m_{yi}^{2} + m_{zi}^{2}$ ,<br>  $m_{xi}^{2} + m_{yi}^{2}$ . (17)<br>
IIOIOЧИ рАДІУСИ МІЖ<br>
ОЧКАХ ЛАНОК ПРОСТОРОВОЇ<br>
булемо мати конуси як  $N2(37)$ , 2023<br>  $\overline{\phantom{a}}$  відповідних кіл радіусів (15)<br>
ставлення на плані:<br>  $r_i = \sqrt{m_{xi}^2 + m_{yi}^2 + m_{zi}^2}$ ,<br>  $r_i = \sqrt{m_{xi}^2 + m_{yi}^2}$ . (17)<br>
нтерполюючи радіуси між<br>
цевих точках ланок просторової<br>
повини будемо мати кон  $N_{2}(37)$ , 2023<br>  $\overline{M_{2}}$  2023<br>  $\overline{M_{1}}$  2023<br>  $\overline{M_{2}}$  3 Ha плані:<br>  $\overline{M_{2}}$  +  $\overline{m}_{2i}^{2}$ ,  $\overline{m}_{2i}^{2}$ ,  $\overline{m}_{2i}^{2}$ ,  $\overline{m}_{2i}^{2}$ ,  $\overline{m}_{2i}^{2}$ ,  $\overline{m}_{2i}^{2}$ ,  $\overline{m}_{2i}^{2}$ ,  $\overline{m}_{2i}^{2}$ ,  $\overline{$  $\mathcal{N}2(37)$ , 2023<br>
відповідних кіл радіусів (15)<br>
авлення на плані:<br>  $= \sqrt{m_{xi}^2 + m_{yi}^2 + m_{zi}^2}$ ,<br>  $r_i = \sqrt{m_{xi}^2 + m_{yi}^2}$ , (17)<br>
ерполюючи радіуси між<br>вих точках ланок просторової<br>
вини будемо мати конуси як<br>
відповідн вердловини будемо мати конуси як<br>вердловини будемо мати конуси як<br>сої інтерполяції на площині буде<br>льних зовнішніх догичних до кіл<br>у точках вимірів. Перейдемо до<br>гличної моделі. На основі виразів (17)<br>глідовногі відповід верхни відповідних сімен сирер.<br>
об інтерполяції на площині буде<br>
пьинх зовнішніх догичних до кіл<br>
у точках вимірів. Перейдемо до кіл<br>
у точках вимірів. Перейдемо до кіл<br>
тичної моделі. На основі виразів (17)<br>
тичної мод льних зовнішніх дотичних до кіл<br>у точках вимірів. Перейдемо до<br>у точках вимірів. Перейдемо до<br>пітчної моделі. На основі виразів (17)<br>слідовності відповідних радіусів, а на<br>зів (2) знайдемо координати<br>М центрів сфер та кі вердловини будемо мати конуси як<br>оверхні відповідних сімей сфер.<br>кої інтерполяції на площині буде.<br>льних зовнішніх догичних до кіл<br>у точках вимірів. Перейдемо до ітичної моделі. На основі виразів (17)<br>слідовності відпові верхан видовидних смен счер.<br>
исой интерполяций на площини буде<br>
исой интерполяций на площиних до кіл<br>
у точках вимірів. Перейдемо до кіл<br>
у точках вимірів. Перейдемо до кіл<br>
спідовності відповідних радіусів, а на<br>
спідо свердловини будемо мати конуси як<br>поверхні відповідних сімей сфер.<br>поворхні відповідних сімей сфер.<br>накої ігерполяції на полоцині буде<br>пільних зовнішніх догичних до кіл<br>у точках вимірів. Перейдемо ло<br>ослідовності відпові товерхні відповідних симей сфер.<br>
макої інтерполяції на площині буде.<br>
макої інтерполяції на площині буде<br>
у точках вимірів. Перейдемо до<br>
у точках вимірів. Перейдемо до<br>
оспідпенної моделі. На основі виразів (17)<br>
ти це 0 периодома Раду стати в следуют части в следу с по передновома Раду с на жищовку передновини будемо мати конуси як свердновини будемо мати конуси як смей с фер.<br>поверхні відповідних сімей сфер.<br>послідовинні будемо мати ердловини будемо мати конуси як<br>
ерхні відповідних сімей сфер.<br>
ті інтерполяції на площині буде<br>
віних зовнішніх дотичних до кіл<br>
точках вимірів. Перейдемо до<br>
ичної моделі. На основі виразів (17)<br>
підовності відповідних верхни відповидних сімен сімен<br>vi інтерполяції на площині буде<br>bних зовнішніх дотичних до кіл<br>v точках вимірів. Перейдемо до кіл<br>v точках вимірів. Перейдемо до кіл<br>i довності відповідних радіусів, а на<br>is (2) знайдемо ко ослідовності відповідних радіусів, а на<br>
празів (2) знайдемо координати<br>
їм центрів сфер та кіл. Введемо<br>
для радіусів *г*<sub>г,</sub> для центрів – *х<sub>е</sub>ί*, *у<sub>еί</sub>*, *z<sub>ei</sub>*<br> *ei*, *yei*, *zei* визначають координати устя<br>
остан виразів (2) знайдемо координати<br>
ідних їм центрів сфер та кіл. Введемо<br>
сення для радіусів  $r_0$ , для центрів –  $x_{ci}$ ,  $y_{ci}$ ,  $z_{ci}$ <br>
(овини,  $x_{ck}$ ,  $y_{cb}$ ,  $z_{cb}$  визначають координати устя<br>
(овини,  $x_{ck}$ ,  $y_{cb}$ , , 1 , 1 , 1 послідовності відповідних радітельствідних радітельствідних радітельствідних радітельствідних радітельствідних радітельствідних осторинати устя<br> *со, усо, zco* визначають координати устя<br> *n, xck, yck, zce* визначають ко виразів (2) знайдемо координати<br>
дних їм центрів сфер та кіл. Введемо<br>
ення для радіусів  $r_i$ , для центрів –  $x_{ch}$ ,  $y_{ch} z_{ci}$ <br>
для хел,  $y_{ch} z_{co}$  визначають координати устя<br>
вини,  $x_{ch}$ ,  $y_{ch} z_{ch}$  відповідають розра послідовності відповідних радіусів, а на<br>
иразів (2) знайдемо координати<br>
х їм центрів сфер та кіл. Введемо<br>
х ли центрів сфер та кіл. Введемо<br>
для радіусів *г*, для центрів – *х<sub>с</sub>*, *у<sub>с</sub>*, *z*<sub>e</sub><br> *x*, *y<sub>c</sub>*, *z*<sub>c</sub> иду аналітичної моделі. На основі виразів (17)<br>
акамо послідовності відповідних радіусів, а на<br>
і виразів (2) знайдемо координати<br>
відних їм центрів сфер та кіл. Введемо<br>
чення для радіусів  $r_i$  для центрів –  $x_{ci}$ ,  $y_{$ соспідовності відповідних радусів, а на<br>asis (2) знайдемо координати<br>in terrpis сфер та кіл. Введемо<br>ля радіусів r<sub>i</sub>, для центрів – *х.<sub>е, Уе</sub>, z.*<br>asis (*x*), *z.e*, визначають координати устя<br>*x*, *y.e, z.e* визначают аналично модель на основа виразив (17)<br>
мо послідовності відповідних радіусів, а на<br>
виразів (2) знайдемо координати<br>
них їм центрів сфер та кіл. Введемо<br>
ния для радіусів *г*, для центрів  $-x_{ci}$ , у<sub>се с</sub>а<br>
де х<sub>е</sub>, у<sub>се</sub>

Далі, для кожної пари сфер (кіл) визначимо параметри перетворення координат до нової

, (16) сумістимо з напрямом осі свердловини від Для просторової моделі вісь z' нової системи поточної точки  $P_i$  в сторону точки  $P_{i+1}$ . Щоб отримати орт осі свердловини, скористаємось наступними виразами:

$$
x_{i,i+1} = x_i - x_{i+1},
$$
  
\n
$$
y_{i,i+1} = y_i - y_{i+1},
$$
  
\n
$$
z_{i,i+1} = z_i - z_{i+1}
$$
 (19)

Напрямні косинуси цієї оси матимуть вигляд:

$$
l_{3i} = \frac{x_{i,i+1}}{\left|\mathbf{l}_{i,i+1}\right|}, m_{3i} = \frac{y_{i,i+1}}{\left|\mathbf{l}_{i,i+1}\right|}, n_{3i} = \frac{z_{i,i+1}}{\left|\mathbf{l}_{i,i+1}\right|}, \tag{20}
$$
  
 
$$
\text{Re } \left|\mathbf{l}_{i,i=1}\right| = \sqrt{x_{i,i+1}^2 + y_{i,i+1}^2 + z_{i,i+1}^2}.
$$

В умовах моделі ми вільні в обранні напрямів осей x՛, y՛ в площині, що перпендикулярного до обраного напряму та проходить через точку Pi. Задля визначеності приймемо, наприклад, за напрямок осі x՛ напрям відрізка, що з'єднує проекцію устя свердловини на цю площину з точкою  $P_i$  (у випадку, коли ця проекція є невизначеною вісь свердловини збігається за напрямом з віссю z, а, отже, перетворення координат буде паралельним перенесенням). Координати цього відрізка я радіусів  $r_i$ , для центрів –  $x_{ci}$ ,  $y_{ci}$ ,  $z_{ci}$ <br> $y_{co}$ ,  $z_{co}$  визначають координати устя<br>
с $k_k$ ,  $y_{ci}$ ,  $z_{ci}$  відповідають розрахунку<br>
танній точці вимірювань.<br>
я кожної пари сфер (кіл) визначимо<br>
ретворення коо IOBIДНИХ ІМ ЦЕНТРІВ СФЕР ТА КІЛ. ВВЕДЕМО<br>
начення для радіусів г., для центрів – *х.*, *у.е.*, *z*., *u*., *y.e.*, *z*., *b*., *z.*, *z*., *y.e.*, *z.*, *b*., *z.*, *z.*, *b*., *z.*, *z.*, *b*., *z.*, *z.*, *b*., *z.*,  $y_{i,i+1} = y_i - y_{i+1}$ , (19)<br>  $z_{i,i+1} = z_i - z_{i+1}$ <br>
Hапрямні косинуси цієї оси матимуть<br>  $z_i = \frac{x_{i,i+1}}{|I_{i,i+1}|}, m_{3i} = \frac{y_{i,i+1}}{|I_{i,i+1}|}, n_{3i} = \frac{z_{i,i+1}}{|I_{i,i+1}|}$ , (20)<br>  $+1 = \sqrt{x_{i,i+1}^2 + y_{i,i+1}^2 + z_{i,i+1}^2}$ . (20)<br>  $+1 = \sqrt{x_{i$  $y_{i,i+1} = y_i - y_{i+1},$  (12)<br>  $z_{i,i+1} = z_i - z_{i+1}$ <br>
aпрямні косниуси цієї оси матимуть<br>  $\frac{x_{i,i+1}}{\left|I_{i,i+1}\right|}, m_{3i} = \frac{y_{i,i+1}}{\left|I_{i,i+1}\right|}, n_{3j} = \frac{z_{i,i+1}}{\left|I_{i,i+1}\right|},$  (20)<br>  $\left| = \sqrt{x_{i,i+1}^2 + y_{i,i+1}^2 + z_{i,i+1}^2 + z_{i,i+1}^2 + z$ (19)<br>
<br>  $\mu_i = \frac{z_{i,i+1}}{|\mathbf{l}_{i,i+1}|}$ , (20)<br>
<br>  $\frac{z_i}{|\mathbf{l}_{i,i+1}|}$ , (20)<br>
<br> **B** площині, що<br> **B** площині, що<br> **B** площині, що<br> **B** площині, що<br> **B** площині, що<br> **B** площині на<br> **B** площині на<br> **B** площині на<br>
устя свердлов  $y_{i,i+1} = y_i - y_{i+1}$ , (19)<br>  $z_{i,i+1} = z_i - z_{i+1}$ <br>
Hапрямиі косинуси цієї оси матимуть<br>
1:<br>  $t_{3i} = \frac{x_{i,i+1}}{|1_{i,i+1}|}, m_{3i} = \frac{y_{i,i+1}}{|1_{i,i+1}|}, n_{3i} = \frac{z_{i,i+1}}{|1_{i,i+1}|},$  (20)<br>  $|z_{i+1}| = \sqrt{x_{i,i+1}^2 + y_{i,i+1}^2 + z_{i,i+1}^2}$ . (20)  $x_{i,i+1} = x_i - x_{i+1},$ <br>  $y_{i,i+1} = y_i - y_{i+1},$  (19)<br>  $z_{i,i+1} = z_i - z_{i+1}$ <br>
прямні косинуси цієї оси матимуть<br>  $\left|\frac{x_{i,i+1}}{h_{i,i+1}}\right|$ ,  $m_{3i} = \frac{y_{i,i+1}}{|h_{i,i+1}|}$ ,  $n_{3i} = \frac{z_{i,i+1}}{|h_{i,i+1}|}$ , (20)<br>  $\left|\frac{x_{i,i+1}}{h_{i,i+1}} + y_{i,i+1}$ 0, 0, 0,  $I_{3i} = \frac{x_{i,i+1}}{|\mathbf{l}_{i,i+1}|}, m_{3i} = \frac{y_{i,i+1}}{|\mathbf{l}_{i,i+1}|}, n_{3j} = \frac{z_{i,i+1}}{|\mathbf{l}_{i,i+1}|},$  (20)<br>  $=|\mathbf{z}| \mathbf{x}_{i,i+1}^2 + y_{i,i+1}^2 + z_{i,i+1}^2$ . (20)<br>  $=|\mathbf{z}| \mathbf{x}_{i,i+1}^2 + y_{i,i+1}^2 + z_{i,i+1}^2$ .<br>
B умовах моделі ми вільні в обранні<br>  $\begin{aligned}\n &\left[\overline{n}\right]_t, m_{3i} = \overline{|\mathbf{l}_{i,i+1}|}, n_{3i} = \overline{|\mathbf{l}_{i,i+1}|}, n_{3i} = \overline{|\mathbf{l}_{i,i+1}|}, \n\end{aligned}$ (20)<br>  $\left[\overline{\mathbf{x}}_{i,i+1}^2 + \overline{\mathbf{y}}_{i,i+1}^2 + \overline{\mathbf{z}}_{i,i+1}^2 + \overline{\mathbf{z}}_{i,i+1}^2 + \overline{\mathbf{z}}_{i,i+1}^2 + \overline{\mathbf{z}}_{i,i+1}^2 + \overline{\mathbf{z}}_{i,i+$ <sup>+1</sup><sub>1</sub>,  $m_{3i} = \frac{\sum_{i,i+1}}{|\mathbf{l}_{i,i+1}|}, n_{3i} = \frac{z_{i,i+1}}{|\mathbf{l}_{i,i+1}|},$  (20)<br>  $\frac{z_{i,i+1}}{|\mathbf{l}_{i,i+1} + z_{i,i+1}^2}$ . (20)<br>
bBaX MOJICH MA BİJİBHİ B OĞpaHHİ BOĞPAHHİ (10)<br>
bBaX MOJICH MA BİJİBHİ B OĞpaHHI (10)<br>
epesa TOHKY P<sub>i</sub> S  $\mathcal{L} = \frac{\mathbf{x}_{i,i+1}}{|\mathbf{I}_{i,i+1}|}, m_{3i} = \frac{\mathbf{y}_{i,i+1}}{|\mathbf{I}_{i,i+1}|}, n_{3i} = \frac{\mathbf{z}_{i,i+1}}{|\mathbf{I}_{i,i+1}|},$  (20)<br>  $\|\mathbf{z}_{i,i+1} + \mathbf{y}_{i,i+1}^2 + \mathbf{z}_{i,i+1}^2$ . (20)<br>  $\|\mathbf{z}_{i,i+1} + \mathbf{y}_{i,i+1}^2 + \mathbf{z}_{i,i+1}^2$ .<br>
3 умовах моделі ми ві  $\sum_{i,i+1} N_{i,i+1}$ ,  $m_{3i} = \frac{\sum_{i,i+1}}{|I_{i,i+1}|}$ ,  $n_{3i} = \frac{z_{i,i+1}}{|I_{i,i+1}|}$ , (20)<br>  $\sqrt{x_{i,i+1}^2 + y_{i,i+1}^2 + z_{i,i+1}^2}$ . (20)<br>  $\sqrt{x_{i,i+1}^2 + y_{i,i+1}^2 + z_{i,i+1}^2}$ . (20)<br>  $\csc\theta$   $x', y' = \arctan\theta$  in Linuthi, two<br>  $\cos\theta$  in Linut l<sub>3</sub>,  $= \frac{x_{i,j+1}}{|1_{i,i+1}|}, m_{3i} = \frac{y_{i,j+1}}{|1_{i,i+1}|}, n_{3i} = \frac{z_{i,j+1}}{|1_{i,i+1}|},$  (20)<br>  $= |-\sqrt{x_{i,j+1}^2 + y_{i,j+1}^2 + z_{i,j+1}^2}$ . (20)<br>  $= |-\sqrt{x_{i,j+1}^2 + y_{i,j+1}^2 + z_{i,j+1}^2}$ . (20)<br>
HATEN TO SOBALOTO TRONG TRONG TRONG TRONG TROUGH

$$
x_{0,i} = x_i, y_{0,i} = y_i, z_{0,i} = -\frac{x_i l_i + y_i m_i}{n_i}.
$$
 (21)

Нормуючи вектор цього напряму, отримаємо напрямні косинуси осі x՛:

$$
l_{1,i} = \frac{x_{0,i}}{|\mathbf{p}_{0,i}|}, m_{1,i} = \frac{y_{0,i}}{|\mathbf{p}_{0,i}|}, n_{1,i} = \frac{z_{0,i}}{|\mathbf{p}_{0,i}|}.
$$
 (22)

Напрямок орта осі y՛ можна знайти за звичайними формулами векторного добутку вже знайдених ортів:

$$
l_{2,i} = m_{3,i} n_{1,i} - m_{1,i} n_{3,i},
$$
  
\n
$$
m_{2,i} = n_{3,i} l_{1,i} - n_{1,i} l_{3,i},
$$
  
\n
$$
n_{2,i} = l_{3,i} m_{1,i} - l_{1,i} m_{3,i}
$$
  
\n(23) 
$$
\text{Re} \qquad x_{1i} = -1
$$
  
\n
$$
x_{2i} = |\mathbf{i}_{i,i+1}|
$$

Конус, дотичний до сфер розсіювання похибок в точках  $P_i$  та  $P_{i+1}$ , має своєю віссю вже визначений напрямок поточної ділянки осі свердловини. Його параметричні рівняння в новій системі можна записати у вигляді:

996-1588 *Hayxosi npaqi JsohHTY N*2(37), 21  
\n*Caps "Iudopmamuka, xióepnemuka*  
\nHampanok opera oci y' MoxHa 3nайти 3a  
\nHampanok opera oci y' MoxHa 3nайru 3a  
\nPibhHHH eriinhho'i aortruho'i nitr, 
$$
r_{i+1}
$$
  
\n $l_{2,i} = m_{3,i}n_{i,i} - m_{i,i}n_{3,i}$ ,  
\n $m_{2,i} = n_{3,i}n_{i,i} - n_{i,i}n_{3,i}$ ,  
\n $n_{2,i} = 1_{3,m_{i,i}} - n_{i,i}n_{3,i}$ ,  
\n $n_{2,i} = l_{3,m_{i,i}} - l_{i,m_{3,i}}$   
\nKohy, aortwithii ao cdep poscitoashhia  
\nKohy, aortwithii no cdep poscitoashhia  
\nMafamaxa P<sub>i</sub> ra P<sub>i+1</sub>, mae csoeto biceto bace  
\nFliní kahyaaaray P<sub>i</sub> ra P<sub>i+1</sub>, mae csoeto biceto biceo bace  
\nMohnii mapa  
\nMafamaxa noray burrayii;  
\nMafamayay burrayii;  
\n $x' = \begin{pmatrix} \frac{r}{\cos \alpha} + u \sin \alpha \\ \cos \alpha \end{pmatrix} \sin \nu$ ,  
\n $y' = \begin{pmatrix} \frac{r}{\cos \alpha} + u \sin \alpha \\ \frac{r}{\cos \alpha} + u \sin \alpha \end{pmatrix} \cos \nu$ ,  
\n $y' = \begin{pmatrix} \frac{r}{\cos \alpha} + u \sin \alpha \\ \frac{r}{\cos \alpha} + u \sin \alpha \end{pmatrix} \cos \nu$ ,  
\n $y' = \begin{pmatrix} \frac{r}{\cos \alpha} + u \sin \alpha \\ \frac{r}{\cos \alpha} + u \sin \alpha \end{pmatrix} \sin \nu$ ,  
\n $y' = \begin{pmatrix} \frac{r}{\cos \alpha} + u \sin \alpha \\ \frac{r}{\cos \alpha} + u \sin \alpha \end{pmatrix} \sin \nu$ ,  
\n $y' = \begin{pmatrix} \frac{r}{\cos \alpha} + u \sin \alpha \\ \frac{r$ 

де  $\alpha$  – кут нахилу твірної дотичного конусу.

Цей кут, його косинус та синус можливо отримати з виразів:

$$
l_{2x} = m_{3x}n_{1x} - m_{1x}n_{3x},
$$
\n
$$
m_{2x} = n_{3x}n_{1x} - n_{1x}n_{3x},
$$
\n
$$
m_{2x} = n_{3x}n_{1x} - n_{1x}n_{3x},
$$
\n(23) 
$$
m_{x} = -r_{1}\sin\alpha_{x}y_{1x} = \pm r_{1}\cos\alpha_{x},
$$
\n(24) 
$$
m_{2x} = \pm r_{1}\sin\alpha_{x} + \frac{1}{2}\cos\alpha_{x} + \frac{1}{2}\cos\alpha_{x} + \
$$

Межі зміни параметру  $v \in \text{стан}$ дартними - [0,  $2\pi$ ], параметр *и* повинен змінюватись в межах кіл дотику конуса зі сферами, цей інтервал може бути отриманий з виразів:

$$
\[-r_i \sin \alpha_i, \lvert \mathbf{l}_{i,i+1} \rvert - r_i \sin \alpha_i\].\tag{26}
$$

Перейдемо до розгляду побудов на плані. В цьому випадку напрямок осі х՛ нової системи будемо визначати горизонтальною проекцією  $\mathbf{l}_i$ поточної ланки ламаної осі свердловини. Цей напрямок може бути отриманий за аналогією з просторовою схемою:

$$
\cos \varphi_i = \frac{x_{i,i+1}}{|\mathbf{\tilde{l}}_{i,i+1}|}, \sin \varphi_i = \frac{y_{i,i+1}}{|\mathbf{\tilde{l}}_{i,i+1}|},
$$
(27)

де  $|\mathbf{\bar{l}}_{i,i=1}| = \sqrt{x_{i,i+1}^2 + y_{i,i+1}^2}$  – довжина горизонтальної проекції.

Тоді кут між дотичними до кіл розсіювання та новою віссю х' може бути поризонті (рівні визначений як

$$
\alpha_i = \arctg \frac{r_{i+1} - r_i}{\sqrt{|\mathbf{i}_{i,i+1}|^2 - (r_{i+1} - r_i)^2}}.
$$
 (28) *amropитмом, розв'язс* ускладнень.

Рівняння спільної дотичної кіл  $r_i$ ,  $r_{i+1}$ 

*Hayковi праці ЏонНТУ* Ле2(37), 2023  
\n*Cepia "Інформатика, кібернетника"*  
\n
$$
ma oδuислюєальна техnika"\n100\n12,i = m3,in1,i - m1,in3,i,\n
$$
I_{2,i} = m_{3,i}l_{1,i} - m_{1,i}l_{3,i},
$$
\n
$$
m_{2,i} = l_{3,i}m_{1,i} - l_{1,i}m_{3,i},
$$
\n
$$
m_{2,i} = l_{3,i}m_{1,i} - l_{1,i}m_{3,i},
$$
\n
$$
m_{2,i} = l_{3,i}m_{1,i} - l_{1,i}m_{3,i}
$$
\n
$$
m_{2,i} = l_{3,i}m_{1,i} - l_{1,i}m_{3,i}
$$
\n
$$
m_{2,i} = l_{3,i}m_{1,i} - l_{1,i}m_{3,i}
$$
\n
$$
m_{2,i} = l_{3,i}m_{1,i} - l_{1,i}m_{3,i}
$$
\n
$$
m_{2,i} = l_{3,i}m_{1,i} - l_{1,i}m_{3,i}
$$
\n
$$
m_{2,i} = l_{3,i}m_{1,i} - l_{1,i}m_{3,i}
$$
\n
$$
m_{2,i} = l_{3,i}m_{1,i} - l_{1,i}m_{3,i}
$$
\n
$$
m_{2,i} = l_{3,i}m_{1,i} - l_{1,i}m_{3,i}
$$
\n
$$
m_{2,i} = l_{3,i}m_{1,i} - l_{1,i}m_{3,i}
$$
\n
$$
m_{3,i} = l_{3,i}m_{1,i} - l_{1,i}m_{3,i}
$$
\n
$$
m_{4,i} = l_{4,i} + l_{4,i} + l_{5,i} + l_{6,i} + l_{7,i} + l_{8,i}
$$
\n
$$
m_{5,i} = l_{5,i} + l_{1,i} + l_{1,i} + l_{1,i} + l_{1,i} + l_{1,i} + l_{2,i} + l_{3,i}
$$
\n
$$
m_{5,i} = l_{5,i} + l_{1,i
$$
$$

$$
\text{Re} \qquad x_{1i} = -r_i \sin \alpha_i, \, y_{1i} = \pm r_i \cos \alpha_i,
$$

$$
x_{2i} = \left| \mathbf{I}_{i,i+1} \right| - r_{i+1} \sin \alpha_{i+1}, y_{2i} = \pm r_{i+1} \cos \alpha_{i+1}. (30)
$$

Підставивши рівняння (29) замість y՛ при обчислених параметрах до формул перетворення координат на площині, отримаємо рівняння прямої:  $\alpha$  *Haykoei праці ДонНТУ*  $\lambda$   $\geq$ (37), 2023<br> *Cepia "Наформатика, кібернетика*<br> **E** орта осі у можна знайти за Рівняння спільної дотичної кіл *r*<sub>1</sub>, *r*<sub>1</sub>+1<br>
рмулами векторного добутку вже<br>  $y' = y'_{1i} + \frac{y'_{2i} - y'$ *Haykosi maqi ДoнHTy N*2(37), 2023<br> *Cepia "hnoppyamuka, κίδερηε muka"*<br> *Ma οδναιε ποθεί μεταποιεία παραίτες πολειτικού πραγματιστικού κίπ τι, τ<sub>ι, τ+1</sub><br>
ε.<br>
3.*  $y' = y'_{1i} + \frac{y'_{2i} - y'_{1i}}{x'_{2i} - x'_{1i}} (x' - x_{1i})$  *(29) Haykosi праці ДонИТУ*  $\lambda$   $\ell$ 2/37), 2023<br> *Cepia "Indopyaamuka, кібернетика*<br> *ma обчислювальна техніка"*<br>
орта осі у' можна знайти за Рівняння спільної дотичної кіл  $r_i$ ,  $r_{i+1}$ <br>
мулами векторного добутку вже<br>  $y' =$ *Haywosi npaui ДoнHTV*<br> *Cepia "hapopaamuka, kiδepuemuka*<br> *ma οδυιαποκαλιωα mexuika"*<br> **i** optra oci y' можна знайти за<br>
Piвняння спільної дотичної кіл r<sub>i</sub>, r<sub>i+1</sub><br>
(29)<br>  $= m_{3,1}n_{1,1} - m_{1,1}n_{3,1}$ ,<br>  $u = n_{3,1}l_{1,1} -$ *Maykoei npaui ДouHTV*  $\lambda$ 2(37), 2023<br> *Cepin "Indpopmamuka, кібернетика*<br>
ок орта осі у можна знайти за Рівняння спільної дотичної кіл *г<sub>і</sub>*, *r<sub>i+1</sub>*<br>
ок орта осі у можна знайти за Рівняння спільної дотичної кіл *г<sub>і*</sub> *Haykoei праці ДонНТУ*  $N\geq (37)$ , 2023<br> *Cepia "Indopoxamuka, кібернетика*<br>
<u>ma обчислювальна техніка"</u><br>
OS орта осі у' можна знайти за Рівняння спільної дотичної кіл  $r, r_{i+1}$ <br>
окрудзими векторного добутку вже<br>
is:<br>  $N_{22}(37), 2023$ <br>  $\overline{\phantom{N}}$ <br>  $\overline{\phantom{N}}$ <br>  $\overline{\phantom{N}}$ <br>  $\overline{\phantom{N}}$ <br>  $\overline{\phantom{N}}$ <br>  $\overline{\phantom{N}}$ <br>  $\overline{\phantom{N}}$   $\overline{\phantom{N}}$   $\overline{\phantom{N}}$   $\overline{\phantom{N}}$   $\overline{\phantom{N}}$   $\overline{\phantom{N}}$   $\overline{\phantom{N}}$   $\overline{\phantom{N}}$   $\overline{\phantom{N}}$   $\overline{\phantom{N}}$   $\overline{\phant$  $N2(37)$ , 2023<br> *NE2*(37), 2023<br> *NEARER TRITERS AND TRIVERS TRITERS*<br>  $y' = y'_{1i} + \frac{y'_{2i} - y'_{1i}}{x'_{2i} - x'_{1i}} (x' - x_{1i})$  (29)<br>  $x_{1i} = -r_i \sin \alpha_i$ ,  $y_{1i} = \pm r_i \cos \alpha_i$ ,<br>  $x_{2i} = \begin{vmatrix} i_{i,i+1} \\ -r_{i+1} \sin \alpha_{i+1} & y_{2i} \\ -t_{i+1} \sin \$ <sup>j</sup> <sup>j</sup>  $\sqrt{2}$ (37), 2023<br>
cпільної дотичної кіл  $r_i$ ,  $r_{i+1}$ <br>  $-y'_{1i} + \frac{y'_{2i} - y'_{1i}}{x'_{2i} - x'_{1i}} (x' - x_{1i})$  (29)<br>  $\int$ ; sin  $\alpha_i$ ,  $y_{1i} = \pm r_i \cos \alpha_i$ ,<br>  $-r_{i+1} \sin \alpha_{i+1}$ ,  $y_{2i} = \pm r_{i+1} \cos \alpha_{i+1}$ . (30)<br>
рівняння (29) заміст

$$
x = x_i + x' \cos \varphi_i - y' \sin \varphi_i,
$$
  
\n
$$
y = x_i + x' \sin \varphi_i + y' \cos \varphi_i.
$$
 (31)

 $\alpha$  sin v,  $(24)$   $(29)$  та  $(31)$  при різних значеннях подвійного знаку  $\alpha$  ) и побудувати два відрізка прямих ліній  $\alpha$ дотичних до кіл розсіювання, потрібно у вирази в (30) підставити значення  $x'$ межах зміни від  $x_{1i}$  до координат на площині, отримаємо рівняння<br>прямої:<br> $x = x_i + x' \cos \varphi_i - y' \sin \varphi_i$ , (31)<br> $y = x_i + x' \sin \varphi_i + y' \cos \varphi_i$ .<br>III<sub>I</sub>O6 побудувати два відріхка прямих ліній<br>дотичних до кіл розсіювання, потрібно у вирази<br>(29) та (31) при різн **Example 3**<br> *Example 3 Cephi* "*Independents and offer constant meaning in the sin <i>Figure and Constant meaning and Constant meaning in Table 13, <i>M*<sub>1</sub>, *i* = *N*<sub>1</sub>, *Y*<sub>1</sub>, *Y*<sub>1</sub>, *Y*<sub>1</sub>, *Y*<sub>1</sub>, *Y*<sub>1</sub>, *Y*<sub>1</sub>, Rayxosi πραμ/ DouHTV<br>
Cepis "hepopyasmusa, sifepnemusa<br>
ma of waxes analitri a componential material of a componential material of *normality*<br>
sin a phi *x*, *n*<sub>1</sub>, *n*<sub>1</sub>, *n*<sub>2</sub>, *i*, *n*<sub>2</sub>, *n*<sub>2</sub>, *i*, *n*<sub>2</sub>, *i* 996-1588<br> **Equality of the Characteristic Conduct Control (Control Control Control Control Control Control Control Control Control Control Control Control Control Control Control Control Control Control Control Control Co** 996-1588 *Copis* "happosimpani *JouHTV*<br>
Vegita" indepparamma *xibepiemusa*<br>
Hampaxov optra oci y' можна знайти за <br>
Hampaxov optra oci y' можна знайти за <br>
них официонно собутку вже<br>
инжи формулами векторного добутку вж  $m_{\lambda_1}n_{t_1} - m_{t_1}n_{\lambda_2}$ ,<br>  $m_{\lambda_3}n_{t_1} - n_{t_1}n_{\lambda_3}$ ,<br>  $n_{\lambda_4} - n_{t_1}n_{\lambda_3}$ ,<br>  $n_{\lambda_5} - n_{t_1}n_{\lambda_5}$ ,<br>  $n_{\lambda_6} - n_{t_1}n_{\lambda_5}$ ,<br>  $n_{\lambda_7} - n_{t_1}n_{\lambda_5}$ ,<br>  $n_{\lambda_8} - n_{\lambda_9}n_{\lambda_9} = |\mathbf{i}_{t_1} \times \mathbf{i}_{t_2}| - r_{t_1} \sin$  $\lim_{n \to \infty} \frac{1}{n}$ ,  $\lim_{n \to \infty} \frac{1}{n}$  ( $\lim_{n \to \infty} \frac{1}{n}$ ) and the case of the procedure of the control distribution of the control distribution of the control distribution of the control distribution of the space of  $\frac{1}{2} \sum_{i_1, i_2, \ldots, i_n} \sum_{i_1, i_2, \ldots, i_n} (30)$ <br>  $\lim_{i_1, i_2, \ldots, i_n} (30)$ <br>  $\lim_{i_2, i_2, \ldots, i_n} (30)$ <br>  $\lim_{i_1, i_2, \ldots, i_n} (30)$ <br>  $\lim_{i_2, i_2, \ldots, i_n} (30)$ <br>  $\lim_{i_1, i_2, \ldots, i_n} (30)$ <br>  $\lim_{i_2, i_2, \ldots, i_n} (30)$ <br>  $\lim_{i_1, i_2, \$ <sup>18</sup>*k<sub>1,</sub> i*,  $\pi$ <sub>*k*1, i<sup>7</sup> θ<sub>*k*<sub>1</sub>, i<sup>3</sup> θ<sub>*k*<sub>1</sub>, i<sup>3</sup> θ<sub>*k*<sub>1</sub></sub> in *α*<sub>*k*<sub>1</sub></sub> is in *α*<sub>*k*<sub>1</sub></sub> is in *α*<sub>*k*1</sub></sub> is in *α*<sub>*k*1</sub> is in *α*<sub>*k*1</sub> is in *a* change procedure in principal measurement pissuarity in t</sub></sub>  $\frac{t_{12}}{n_2} = m_{31}h_{11} - m_{11}h_{11},$ <br>  $m_{22} = n_{31}h_{11} - n_{11}h_{11},$ <br>  $m_{23} = n_{31}h_{12} - n_{11}h_{12},$ <br>  $n_{32} = \frac{1}{2}h_{11} - n_{12}h_{13}$ <br>  $n_{23} = \frac{1}{2}h_{11}m_{12} - n_{11}m_{21}$ <br>  $n_{33} = \frac{1}{2}h_{11}m_{13} + \frac{1}{2}h_{12}m_{13}$ <br>  $n_{$  $u \sin \alpha$  постигного контрольно примани и применения  $x'$  межна со неплания (29) такить и со постоянии и применения  $\alpha$  постояния (24) и со постояния (29) такить (29) такить (29) такить (29) такить (29) такить (29) такить  $\sum_{i_2} = m_{i_1}n_{i_2} - m_{i_1}n_{i_3}$ ,  $\sum_{i_2} = \sum_{i_1} n_{i_1}n_{i_2} - m_{i_1}n_{i_3}$ ,<br>  $\sum_{i_2} = \sum_{i_1} n_{i_1}n_{i_2} - n_{i_1}n_{i_3}$ , (23)  $Re$   $x_2 = |F_{i_1}x_2| - r_{i_1} \sin \alpha_{i_1} x_2 = \pm r_{i_1} \cos \alpha_{i_1}$ . (30)<br>  $\alpha_{i_1} \cdot \alpha_{i_2} \cdot \alpha_{i_$  $F_{4x_i}m_{t,i} - t_{t,i}m_{3x}$ <br>  $F_{1x_i} = t_{t,i}m_{t,i}$  (b) coperations and the multiplinarity are above the control and the matter of the soleto bice of the matter of the matter of  $P$ , τa P<sub>1</sub>, the conclusions and the component r r  $\pi_{x_1}$ ,  $m_{x_2}$ ,  $m_{x_3}$ ,  $m_{x_4}$ ,  $m_{x_5}$ ,  $m_{x_6}$ ,  $m_{x_7}$ ,  $m_{x_8}$ ,  $m_{x_9}$ ,  $m_{x_9}$ ,  $m_{x_9}$ ,  $m_{x_1}$ ,  $m_{x_1}$ ,  $m_{x_1}$ ,  $m_{x_1}$ ,  $m_{x_2}$ ,  $m_{x_3}$ ,  $m_{x_4}$ ,  $m_{x_5}$ ,  $m_{x_6}$ ,  $m_{x_7}$ ,  $m_{x_7}$ , =  $m_1, n_1, - m_1, n_3,$ <br>
=  $n_3, n_4, - n_1, n_3,$ <br>
=  $n_3, n_4, - n_4, n_3,$ <br>
=  $n_3, n_4, - n_4, n_3,$ <br>  $\therefore$  (23)<br>  $\frac{1}{2}$ <br>  $\left| \frac{1}{2} \right|_{i,i+1} \right| = \frac{1}{i}$ <br>  $\left| \frac{1}{i} \right|_{i,i+1} \left| \frac{1}{i} \right| = \frac{1}{i}$ <br>  $\left| \frac{1}{i} \right|_{i,i+1} \left| \frac{1$  $\lim_{n \to \infty} \frac{3n}{n} \int_0^{\frac{\pi}{2}n} \sin \frac{n}{n} \int_0^{\frac{\pi}{2}n} \sin \frac{n}{n} \int_0^{\frac{\pi}{2}n} \sin \frac{n}{n} \sin \frac{n}{n} \int_0^{\frac{\pi}{2}n} \sin \frac{n}{n} \sin \frac{n}{n} \int_0^{\frac{\pi}{2}n} \sin \frac{n}{n} \sin \frac{n}{n} \int_0^{\frac{\pi}{2}n} \cos \frac{n}{n} \sin \frac{n}{n} \sin \frac{n}{n} \sin \frac{n}{n} \sin \frac{n}{n} \sin \frac{n}{n}$ <br>  $x$ <sup>= π</sup><sub>2, *A<sub>1</sub>*, <sup>- π</sup><sub>*A<sub>1</sub>, 3</sub>,*  $W_{1,1}$  =  $\frac{1}{4}$ ,  $W_{1,2}$ ,  $W_{2,1}$  =  $\frac{1}{4}$ ,  $W_{3,2}$  =  $\frac{1}{4}$ ,  $W_{4,1}$  =  $\frac{1}{4}$ ,  $W_{5,1}$  =  $\frac{1}{4}$ ,  $W_{6,2}$  =  $\frac{1}{4}$ ,  $W_{6,3}$  =  $\frac{1}{4}$ ,  $W_{6,4}$  =  $W_{6,5}$  =</sub></sub> , 1 sin , sin i i i i i i r r <sup>+</sup>  $\frac{r_i}{r_i}$  + u sin α) cosv,<br>  $\frac{r_i}{r_i}$  + u sin α) sin ν,<br>  $\frac{r_i}{r_i}$  + u sin α) sin ν,<br>  $\frac{r_i}{r_i}$  + u sin α) sin ν,<br>  $\frac{r_i}{r_i}$  (24) τα (31) πρη pismux ana sinpinsa πρακιει ποποίτο για καταν παίτι αντικότο το κατα  $N₂(37), 2023$ <br>
T ДОТИЧНОЇ КІЛ  $r_i$ ,  $r_{i+1}$ <br>  $\frac{i-y'_{1i}}{i-x'_{1i}}(x'-x_{1i})$  (29)<br>  $v_{1i} = ± r_i cos α_i,$ <br>  $α_{i+1}, y_{2i} = ± r_{i+1} cos α_{i+1}$ . (30)<br>
T (29) замість  $y'$  при<br>
T (29) замість  $y'$  при<br>
T (29) замість  $y'$  при<br>
T (29) замі  $N2(37)$ , 2023<br>
SIDENTOÏ ДОТИЧНОЇ КІЛ  $r_i$ ,  $r_{i+1}$ <br>  $+\frac{y'_{2i} - y'_{1i}}{x'_{2i} - x'_{1i}} (x' - x_{1i})$  (29)<br>  $\alpha \alpha_i$ ,  $y_{1i} = \pm r_i \cos \alpha_i$ ,<br>  $\alpha_i$ ,  $y_{1i} = \pm r_i \cos \alpha_i$ ,<br>  $\alpha_{i+1}$ ,  $y_{2i} = \pm r_{i+1} \cos \alpha_{i+1}$ . (30)<br>
ВИННЯ (29) ЗАМІСТЬ  $N_2(37), 2023$ <br> **is critinho** ( дотичної кіл  $r_i$ ,  $r_{i+1}$ <br>  $t' = y'_{1i} + \frac{y'_{2i} - y'_{1i}}{x'_{2i} - x'_{1i}}$  (29)<br>  $-r_i \sin \alpha_i$ ,  $y_{1i} = \pm r_i \cos \alpha_i$ ,<br>  $\left.\frac{1}{1 - r_{i+1} \sin \alpha_{i+1}}$ ,  $y_{2i} = \pm r_{i+1} \cos \alpha_{i+1}$ . (30)<br>
рівняння (29) заміс  $\lambda$ 2(37), 2023<br> **y** cninum-<br>
y'<sub>1</sub> +  $\frac{y'_{2i} - y'_{1i}}{x'_{2i} - x'_{1i}}$  (29)<br>  $-r_i \sin \alpha_i$ ,  $y_{1i} = \pm r_i \cos \alpha_i$ ,<br>  $-|r_i \sin \alpha_i$ ,  $y_{1i} = \pm r_i \cos \alpha_i$ ,<br>  $\left| -r_{i+1} \sin \alpha_{i+1}$ ,  $y_{2i} = \pm r_{i+1} \cos \alpha_{i+1}$ . (30)<br>
pibhahha (29) замість у'  $N2(37), 2023$ <br>  $\overline{y}$ <br>  $\frac{y'_i}{x'_{1i}}(x'-x_{1i})$  (29)<br>  $\pm \frac{y'_i}{x'_{1i}}(x'-x_{1i})$  (29)<br>  $\pm \frac{y_i}{x_i} = \pm r_i \cos \alpha_i$ ,<br>  $\pm y_{2i} = \pm r_{i+1} \cos \alpha_{i+1}$ . (30)<br>
(29) замість у при<br>
(29) замість у при<br>
оформул перетворення<br>
оформул пер = + + ¢ ¢ TL  $y'$  при<br>еретворення<br>о рівняння<br>,<br>,<br>,<br>, , (31)<br>,<br>,<br>ямих ліній<br>но у вирази<br>ійного знаку<br>іни від  $x_{1i}$ до<br>залежностей<br>алгоритм<br>ок навколо<br> $r_j$  в точках<br>(ометричних<br>(),<br> $\mathbf{I}_{i,i+1}$ |;<br>на рівність<br>на рівність<br>и почках MyJI перетворення<br>  $\gamma'$ sin  $\varphi$ , (31)<br>  $\gamma'$ cos  $\varphi$ <sub>i</sub>. (31)<br>
a прямих ліній<br>
погрібно у вирази<br>
к подвійного знаку<br>
ках зміни від х<sub>ії</sub> до<br>
викх залежностей<br>
упний алгоритм<br>
похибок навколо<br>
iycis  $r_j$  в точках<br>
iнк  $x = x_i + x' \cos \varphi_i - y' \sin \varphi_i,$  (31)<br>  $y = x_i + x' \sin \varphi_i + y' \cos \varphi_i.$  (31)<br>
вати два відрізка прямих ліній<br>
кіл розсіювання, погрібно у вирази<br>
и різних значеннях подвійного знаку<br>
ти значення *х*'межах зміни від *х*<sub>і</sub> до</sub><br>
на осно  $y = x_i + x' \sin \varphi_i + y' \cos \varphi_i$ .<br>
увати два відрізка прямих ліній<br>
кіл розсіювання, потрібно у вирази<br>
ри різних значеннях подвійного знаку<br>
ити значення х' межах зміни від  $x_{1i}$  до<br>
на основі отриманих залежностей<br>
рмулювати

 $x_{2i}$ .<br>Отже, на основі отриманих залежностей можна сформулювати наступний алгоритм побудови зони розсіювання похибок навколо свердловини на плані:<br>  $\frac{2}{(x-x)^2}$  - побудувати кола радіусів *r<sub>j</sub>* в точках

(25) досліджень від 0 до k-1:

- 
- 2) перевірити значення  $|\mathbf{l}_{i,i+1}|$  на рівність

нулеві, якщо  $\left| \mathbf{I}_{i,i+1} \right| = 0$  перейти до наступної точці;

3) при  $|\mathbf{l}_{i,i+1}|$  > 0 розрахувати значення соз  $\varphi_i$  та

 $(26)$   $\sin \varphi_i$  за формулами (27) та визначити кут  $\alpha_i$  за формулою (25);

> 4) розрахувати параметри  $x_{1i}$ ,  $y_{1i}$ ,  $x_{2i}$ ,  $y_{2i}$  за виразами (30);

 $\mathbf{l}_i$  5) побудувати два відрізка прямих ліній за виразами (29) та (31) при різних значеннях подвійного знаку в (30) та межах зміни x՛ від x<sup>1</sup>i до

 (27) моделювання зон розсіювання побудовані на  $\frac{1}{x+1}$   $\frac{-r_i}{r_i}$  (28) алгоритмом, розв'язок цієї задачі не визиває  $x_{2i}$ .<br>На рис. 1 зображено результати основі даних реальних інклінометричних досліджень свердловин Н5552 та Н 3956 шахти «Капітальна» ДП «Мирноградвугілля», що були побудовані за запропонованим алгоритмом. В інженерній практиці може виникнути потреба побудови зони розсіювання похибки на певному глибини свердловини). Виконавши графічні побудови за розробленим  $\frac{2}{(1-\lambda)^2}$  УСКЛАДНЕНЬ.  $\frac{1}{(n+1)^2}$ , sin α<sub>i</sub> =  $\frac{r_i}{l_{i,i+1}}$ ,  $\frac{P_i}{(25)}$  = 1065y, (y) arm a continuo of particle in the the social particle in the term interdependent in the term interdependent in the phenomena interdependent of the phe  $\left| \frac{1}{r_{i+1}} \right|$ , sin  $\alpha_i = \frac{r_{i+1} - r_i}{|t_{i+1}|}$ ,  $\left| \frac{1}{25} \right|$  ,  $\left| \frac{1}{25} \right|$  ,  $\left| \frac{1}{25} \right|$  ,  $\left| \frac{1}{25} \right|$  ,  $\left| \frac{1}{25} \right|$  ,  $\left| \frac{1}{25} \right|$  ,  $\left| \frac{1}{25} \right|$  ,  $\left| \frac{1}{25} \right|$  ,  $\left| \frac{1}{25} \right$  $\frac{\left| \frac{1}{k_{i,c+1}} \right|^2 - \left( \frac{r}{k_{i,c+1}} \right)^2}{\left| \frac{1}{k_{i,c+1}} \right|^2}$ , sin  $\alpha_i = \frac{r_{i,i} - r_i}{\left| \frac{1}{k_{i,c+1}} \right|^2}$ ,  $\frac{P(j \in \text{no-xiv})}{(25)}$ ,  $\frac{1}{k_{i,c+1}} \cos \frac{(25/3) \text{S33714}}{25}$ ,  $\frac{1}{k_{i,c+1}} \cos \frac{(25/3) \text{S33714}}{25}$ ,  $\frac{1}{k_{$  $\frac{-(r_{i+1}-r_i)^2}{|r_{i+1}|}$ , sin α<sub>i</sub> =  $\frac{r_{i+1}-r_i}{|r_{i+1}|}$ ,  $\frac{Pj(i=0,\ldots,k)}{i}$ ,  $\frac{1}{(25)}$   $\frac{r_{i+1}-r_i}{\frac{1}{(25)}}$   $\frac{1}{(25)}$   $\frac{1}{(25)}$   $\frac{1}{(25)}$   $\frac{1}{(25)}$   $\frac{1}{(25)}$   $\frac{1}{(25)}$   $\frac{1}{(25)}$   $\frac{1}{(25)}$   $\frac{1}{$ **17.**<br>  $\frac{1}{\left(x_{i}-\tau_{i}\right)^{2}}$ , sin  $\alpha_{i} = \frac{r_{i,1}-r_{i}}{|t_{i,1,1}|}$ ,  $\beta_{i}$  = 0.05 χρησει πιστεύει παρακευτικε προϊόπευμε το προϊόπευμε το προϊόπευμε το προϊόπευμε το προϊόπευμε το προϊόπευτικού προσπεί προϊόπει το προ -*r<sub>1</sub>*)<sup>7</sup><br>  $\frac{r_1}{r_2}$ , sin α<sub>i</sub> =  $\frac{r_{i-1}-r_i}{r_{i-1}-r_i}$ ,  $\frac{p_j}{(25)}$  = 0.06y,  $p_k$  = 106y,  $p_k$  = 106y,  $p_k$  = 106y,  $p_k$  = 106y,  $p_k$  = 106y,  $p_k$  = 106y,  $p_k$  = 109y,  $p_k$  = 109y,  $p_k$  = 109y,  $p_k$  = 109y,  $p_k$ =  $\frac{[r_{i+1}-r_i]}{[r_{i+1}]}$ , sin  $\alpha_i = \frac{r_{i+1}-r_i}{[r_{i+1}]}$ ,  $\frac{P_j(j=0,\ldots,k)}{25}$ ,  $\frac{1}{[r_{i+1}]}$ , sin  $\alpha_i = \frac{r_{i+1}-r_i}{[r_{i+1}]}$ ,  $\frac{P_j(j=0,\ldots,k)}{25}$ ,  $\frac{1}{[r_{i+1}]}$ ,  $\frac{P_j(j=0,\ldots,k)}{25}$ ,  $\frac{1}{[r_{i+1}]}$ ,  $\frac{1}{[r_{i+1}]}$  $\frac{r_i}{r_{i-1}-r_i}$ <sup>1</sup> (25) досліджень від 0 до k-1:<br>
2 2) перевірити довжину проекції  $\left|I_{i,i+1}\right|$ :<br>
метру v є стандартними - [0, 2) перевірити значення  $\left|I_{i,i+1}\right|$  на рівність<br>
2) перевірити значення до вжину проекц  $\left| \begin{array}{ccc} \left| \begin{array}{ccc} 1 & 1 \\ k_{1,1} \end{array} \right| \right|_{\lambda_{1}=1} \end{array} \right|_{\lambda_{1}=1}$ , 1 an existed i.i. To<br>  $\left| \begin{array}{ccc} \left| \begin{array}{ccc} 1 & 1 \\ k_{1,2} \end{array} \right| \right|_{\lambda_{1}=1} \end{array}$ , 25) accuraces sin 0 and KHI resolution in the plane<br>
in imagenery ve  $[-r, \sin \alpha_r]$ . (26)  $\sin \phi_i = \frac{1}{k! \pi!}$ . (26)  $\sin \phi_i$  за формулами (27) та визначити кут  $\alpha_i$  за ду побудов на плані. В формулами (27) та визначити кут  $\alpha_i$  за ду побудов на плані. В формулами (27) та визначити кут  $\alpha_i$ intepeati stoce by in<br>  $\begin{bmatrix}\n\sin \varphi_1 \sin \varphi_2 \sin \varphi_3\n\end{bmatrix}$ <br>  $\begin{bmatrix}\n\cos \varphi_1 \sin \varphi_2 \sin \varphi_3 \sin \varphi_4\n\end{bmatrix}$ <br>  $\begin{bmatrix}\n\cos \varphi_1 \sin \varphi_2 \sin \varphi_3 \sin \varphi_4\n\end{bmatrix}$ <br>  $\begin{bmatrix}\n\cos \varphi_1 \cos \varphi_2 \sin \varphi_4\n\end{bmatrix}$ <br>  $\begin{bmatrix}\n\cos \varphi_1 \sin \varphi_2 \sin \varphi$ гитервал може буги *пунчен мале [1431*] о первали до мале ушего с над<br>  $\tau$  is  $\alpha$ ,  $\begin{bmatrix} 1 & 0 & 0 \\ 0 & 0 & 0 \\ 0 & 0 & 0 \\ 0 & 0 & 0 \\ 0 & 0 & 0 \\ 0 & 0 & 0 \\ 0 & 0 & 0 \\ 0 & 0 & 0 \\ 0 & 0 & 0 \\ 0 & 0 & 0 \\ 0 & 0 & 0 \\ 0 & 0 & 0 \\ 0 & 0 & 0 \\ 0 & 0 & 0 \\ 0$  $\alpha_j$ ]. (26)  $\sin \varphi$  за формулого (25);<br>
удов на плані. В формулого (25);<br>
удов на плані. В формулого (25);<br>
удов на плані. В формулого (25);<br>
и довой системи (30);<br>
виразами (30);<br>
виразами (30);<br>
5) побудувати два відр <sup>l</sup> - -

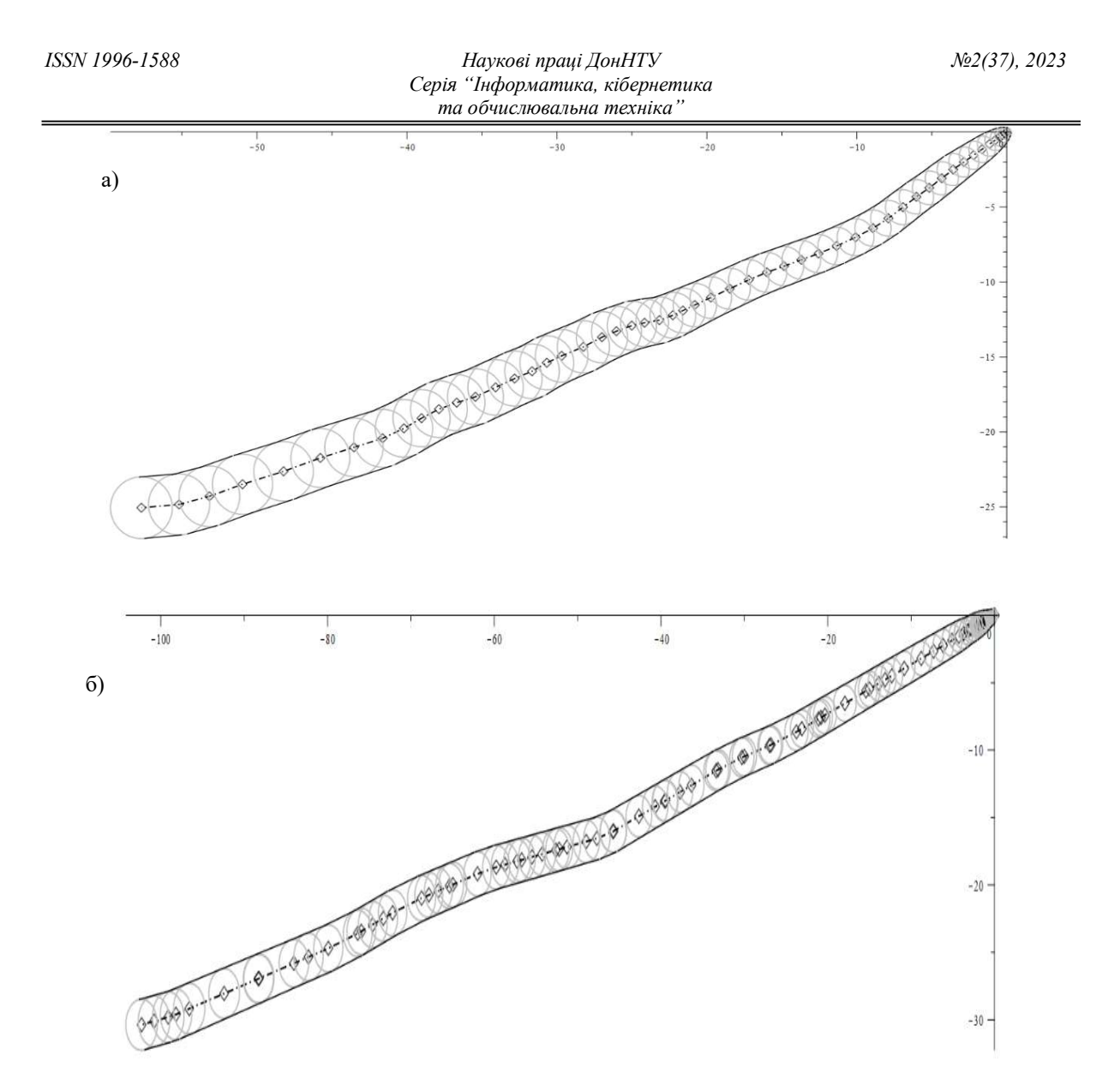

Рисунок 1 – Результати моделювання зон розсіювання побудовані на основі даних реальних інклінометричних досліджень свердловин Н5552 (а) та Н 3956 (б) шахти «Капітальна» ДП «Мирноградвугілля»

Можна запропонувати, як конструктивний, так аналітичний варіант розв'язку. За конструктивним варіантом спочатку методом графічної інтерполяції знаходиться точка на осі стовбуру свердловини –  $P_{-126}$  (рис. 2), що має задану глибину.

Далі, з цієї точки будується перпендикуляр до будь-якої з двох відповідних дотичних на плані і на перетині з дотичною отримується точка ( $P$ . <sup>126</sup>), відстань від точки стовбура до якої визначатиме радіус (r-126) шуканого кола розсіювання. Аналітичний розв'язок для радіусу залежить від відстані  $x'_i$  (між відомою  $i$  -ю точкою на плані та потрібною точкою осі) дає вираз:

$$
r_i = r_i + x'_i \sin \alpha_i. \tag{32}
$$

#### Обговорення результатів та висновки

зазначену модель, В роботі було розглянуто залежності, що дозволяють розраховувати параметри еліптичних та кругових зон розсіювання похибок положення точок стовбуру свердловин на плані та в просторі. На цій основі було запропоновано спрощений алгоритм для побудови зон у вигляді кіл (сфер) та дотичних до них (дотичних конусів). Проведено  $P$  комп'ютерне моделювання за розробленим алгоритмом побудови зон розсіювання. Отримана в роботі математична модель побудови зон розсіювання похибок навколо бурових свердловин є простою та ефективною з точки зору її реалізації у геоінформаційних системах [8], таких як, наприклад, K-MINE [9]. Алгоритм, що реалізує визначається лінійною складністю  $-O(n)$ . 1 – Результати моделювания зон розсіювання побудовані на основі даних реальних<br>
інклінометричних досліджень свердловин Н5552 (а) та<br>
Н 3956 (б) шахти «Капітальна» ДП «Мирноградвугілля»<br>
опонувати, як конструктивний,<br>
све

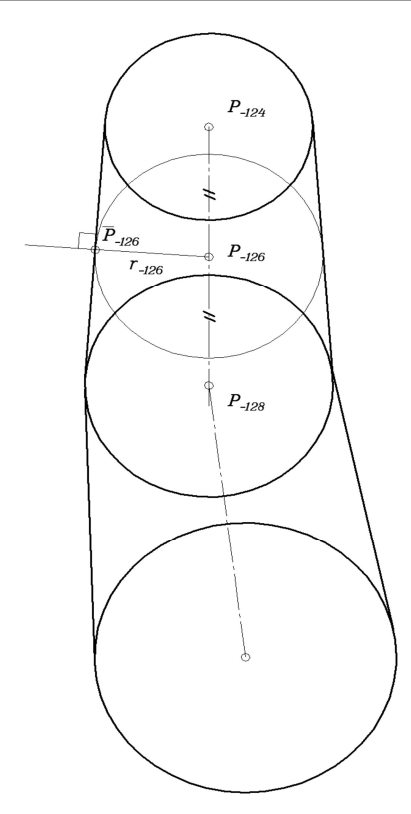

Рисунок 2 – Побутова кола розсіювання на заданій глибині

#### Список літератури

1. Well Trajectory Measurement Error Based on Gyro Survey / Diao B. et. al.; 5th International Conference on Green Energy and Sustainable Development.E3S Web Conf., 2022. vol. 358. 5 p. DOI: https://doi.org/10.1051/e3sconf/202235801008/

2. Liu X. Quantitative recognition method for borehole trajectory models. Petrol. Explor. Develop., 2018. Vol. 45, No. 1. P. 154–158. DOI: https://doi.org/10.1016/S1876-3804(18)30015-6

3. Близнюк В.О., Фролов В.О. Моделювання траєкторій скривлених свердловин методом гелікоїдальних дуг. Наукові праці Донецького національного технічного університету. Серія: Інформатика, кібернетика та обчислювальна техніка, Покровськ, 2017. №2, No 25. С. 12–21.

4. Халимендик Ю.М., Фролов В.О. Врахування похибок інклінометричних досліджень при визначенні меж небезпечних зон за проривами води у бурових свердловин. Вісті Донецького гірничого інституту, Покровськ, 2018. №1(42). C. 7–15. DOI: https://doi.org/10.31474/1999-981x-2018-1-7-15/

5. Diao B., Gao B., Jiang C. Contribution Rate of MWD Survey Error Sources on Well Trajectory Measurement Error. 2019 International Conference on Oil & Gas Engineering and Geological Sciences 28–29 September 2019, Dalian, China. IOP Conference Series: Earth and Environmental Science, 2019. Vol. 384. 8 p. DOI: https://doi.org/10.1088/1755-1315/384/1/012226

6. Liu X. Borehole trajectory uncertainty and its characterization. Petrol. Explor. Develop., 2019. Vol.46(2). P. 407–412. DOI: https://doi.org/10.1016/S1876-3804(19)60021-2.

7. Каленюк П., Рибицька О., Івасик Г. Лінійна алгебра та аналітична геометрія: навч. посіб. / перекл. Яромира Войтовича; М-во освіти і науки України, Нац. ун-т «Львів. політехніка». Львів: Вид-во Львів. політехніки, 2019. 160 с.

8. Xiao N. GIS Algorithms: Theory and Applications for Geographic Information Science & Technology. SAGE Publications Ltd, 2016. 336 p.

9. K-MINE: Комплексні рішення для гірничодобувної промисловості. URL: https://k-mine.com/ua/ (Дата звернення 02.01.2024)

#### References

1. Diao, B., et al. (2022), "Well Trajectory Measurement Error Based on Gyro Survey", 5th International Conference on Green Energy and Sustainable Development, 358, 5 p.

2. Liu, X. (2018), "Quantitative recognition method for borehole trajectory models", Petrol. Explor. Develop., 45(1), pp. 154–158.

3. Bliznuk, V., Frolov, O. (2017), "Modeling of well tractories by the method of helikoidal arcs" [Modeliuvannia traiektorii skryvlenykh sverdlovyn metodom helikoidalnykh duh], Scientific papers of Donetsk National Technical University. Series: "Informatics, Cybernetics and Computer Science", 2(24), pp. 12-21.

4. Khalymendyk, Y., Frolov, O. (2018), "Accounting of inclinimeter survey errors and determination of borders of dangerous areas around drilling wells" [Vrakhuvannia pokhybok inklinometrychnykh doslidzhen PRY vyznachenni mezh nebezpechnykh zon za proryvamy vody u burovykh sverdlovyn], Journal of Donetsk Mining Institute, 1(48), pp. 7-15.

5. Diao, B., Gao, B., Jiang, C. (2019), "Contribution Rate of MWD Survey Error Sources on Well Trajectory Measurement Error", 2019 International Conference on Oil & Gas Engineering and Geological Sciences 28–29 September 2019, Dalian, China, 384, 8 p.

6. Liu, X. (2019), "Borehole trajectory uncertainty and its characterization" Petrol. Explor. Develop., 46(2), pp. 407–412.

7. Kaleniuk, P., Rybytska, O., Ivasyk, H. (2019), Linear Algebra and Analytic Geometry. [Liniina alhebra ta analitychna heometriia: navch. posib. / perekl. Yaromyra Voitovycha; M-vo osvity i nauky Ukrainy, Nats. un-t «Lviv. politekhnika»] Basic Course, Lviv Polytechnik, 160 p.

8. Xiao, N. (2016), GIS Algorithms: Theory and Applications for Geographic Information Science & Technology, SAGE Publications Ltd, 336 p.

9. K-MINE: End-to-end Mining Industry Software & Mining Consulting [Kompleksni rishennia dlia hirnychodobuvnoi promyslovosti], available at: https://k-mine.com/

Надійшла до редакції 13.12.2023

#### O. FROLOV

Simon Kuznets Kharkiv National University of Economics, Kharkiv, Ukraine

frolgx@gmail.com

DISPERSION ZONES OF BOREHOLE POSITION ERRORS AND THEIR DISPLAY

The problem of determining the accuracy of the well position in space is considered. The relevance of the study is due to the prevalence of the use of spatial information, based on geophysical measurements of wells, to solve engineering problems. The aim of the work is to develop constructive and analytical models for defining the distribution zones of inclinometric measurement errors that form around boreholes and determine their position in the underground space. The methods of calculation of wellbore trajectory points and methods of calculation of errors of their position were analyzed in the work. For modeling, the method of the mean angle was adopted, which reproduces the sections of the wellbore between the measurement points by the segments of the polyline, which is determined by the average values of the angle measurements of the directions. The expressions that define the parameters of the shape and position of the distribution zones of the mean square errors have the form of ellipsoids for the spatial model and ellipses for the plane model are obtained. A simplified model in the form of spheres and circles of mean square errors, for which only the parameters of radii are determined, was also considered. The obtained expressions were used in the model of linear interpolation of the parameters values of the zones between the measurement points. The parameters of the linear interpolation model representing the distribution zones in space as the form of cones tangent to the spheres at the points of inclinometric researches were determined. An algorithm for computer modeling on plans has been developed, which constructs zones in the form of circles of projections and straight lines tangent to them. A constructive and analytical expression for calculating the radius of the circle at any point of the trajectory is also obtained. Examples of modeling of error distribution zones around boreholes based on real data are given.

Keywords: wellbore, inclinometric observations, geoinformation system, interpolation, polylin